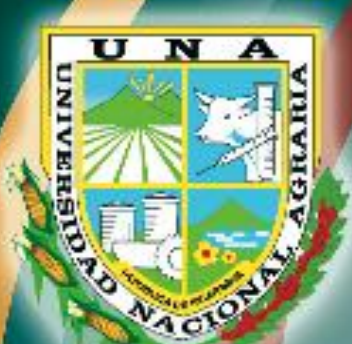

# **UNIVERSIDAD NACIONAL AGRARIA Facultad de Recursos Naturales y del Ambiente**

Por un Desarrollo **Agrario Integral** y Sostenible

# **TRABAJO DE GRADUACIÓN**

**Evaluación temporal y espacial en el bosque de** *Pinus oocarpa* **Schiede y su impacto sobre la fijación de Carbono en el Municipio de Dipilto**

> **Autor Ing. Edwin A. Alonzo Serrano**

**Asesores Dr. Guillermo Castro Marín Dr. Domingo Rivas Cerda Ing. M.Sc. Fernando Mendoza**

> **MANAGUA, NICARAGUA Mayo, 2013**

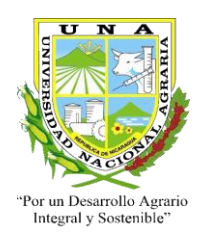

 **Facultad de Recursos Naturales y del Ambiente UNIVERSIDAD NACIONAL AGRARIA** 

# **TRABAJO DE GRADUACIÓN**

# **Para optar de Master en Ciencias en:**

# **Manejo y Conservación de los Recursos Naturales Renovables**

# **Evaluación temporal y espacial en el bosque de** *Pinus oocarpa* **Schiede y su impacto sobre la fijación de Carbono en el Municipio de Dipilto**

**Autor Ing. Edwin A. Alonzo Serrano**

**Asesores Dr. Guillermo Castro Marín Dr. Domingo Rivas Cerda Ing. M.Sc. Fernando Mendoza**

**MANAGUA, NICARAGUA Mayo, 2013**

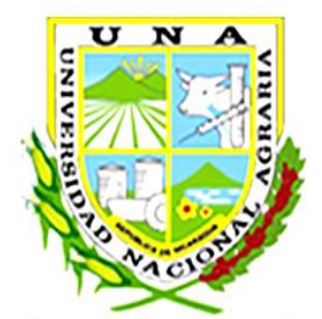

# **Universidad Nacional Agraria Facultad de Recursos Naturales y del Ambiente**

Por un Desarrollo Agrario Integral y Sostenible"

Este trabajo de graduación fue evaluado y aprobado por el honorable tribunal examinador designado por la Decanatura de la Facultad de Recursos Naturales y del Ambiente, como requisito parcial para optar al título de Maestría en Ciencia en:

Manejo y Conservación de los Recursos Naturales Renovable

 *Presidente Secretario*

 $\blacksquare$  **Ph.D Benigno González Rivas. Ph.D Carlos R. Zelaya Martínez** 

> **MSc Edmundo Rafael Umaña G.** *Vocal*

**\_\_\_\_\_\_\_\_\_\_\_\_\_\_\_\_\_\_\_\_\_\_\_\_\_\_\_\_\_\_\_\_\_\_\_\_\_**

**Managua, Nicaragua 29 de Mayo del año 2013**

## **ÍNDICE DE CONTENIDO**

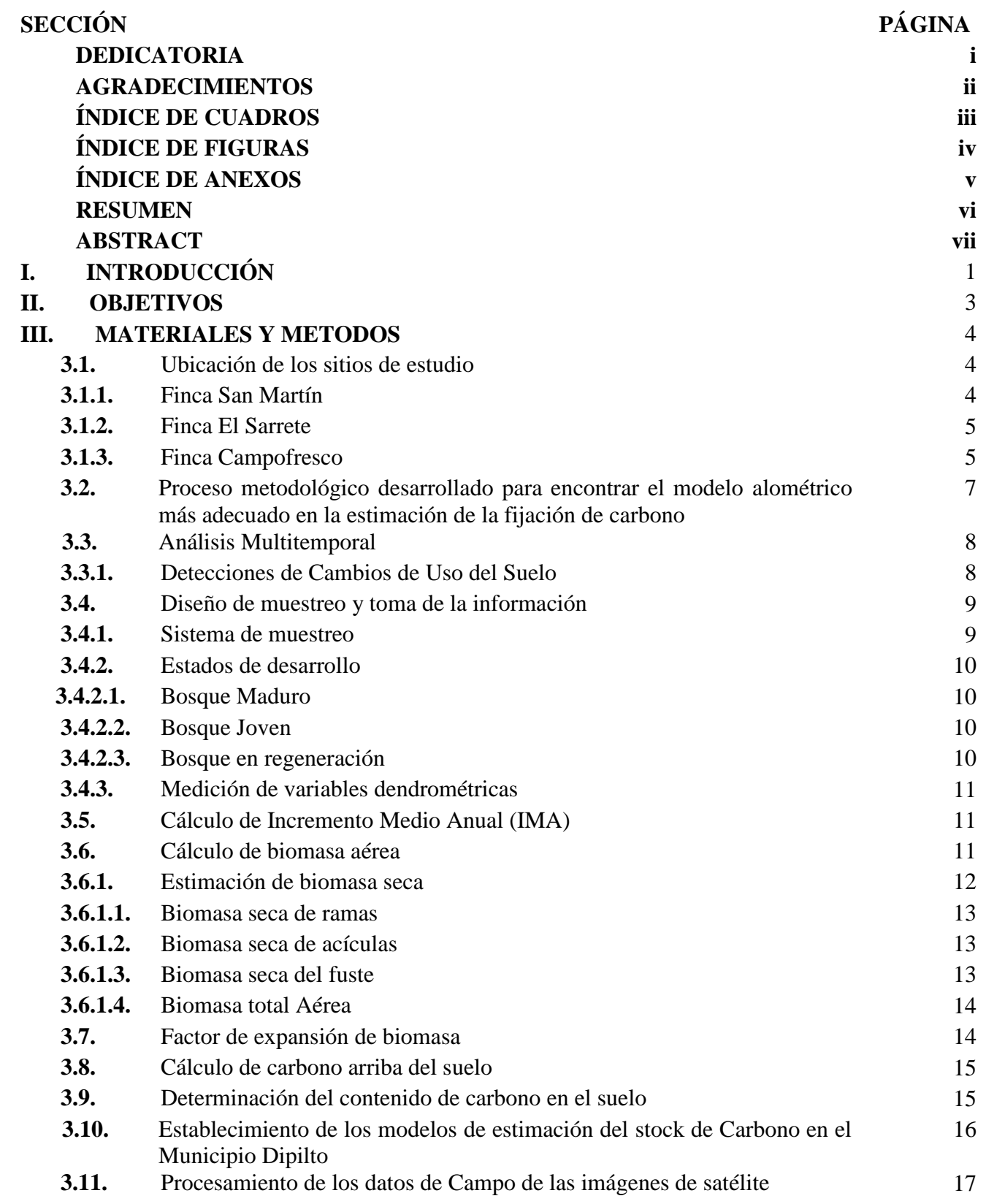

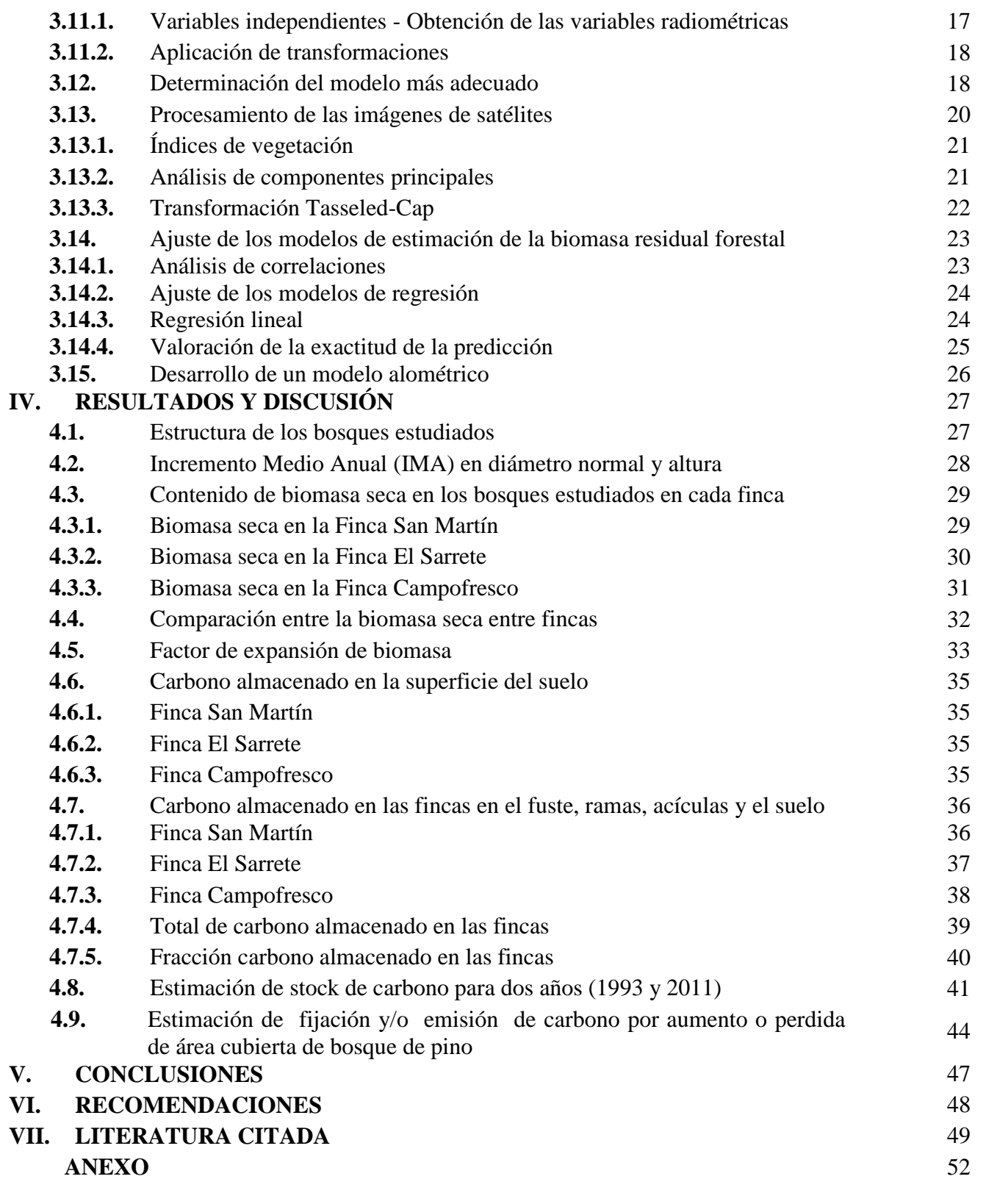

### **DEDICATORIA**

Al ser supremo que es Jehová Yiré, por su misericordia, amor inmenso al brindarme mucha salud en todo momento y por darme la confianza de hacer realidad este sueño.

A mi esposa Emelina del Carmen Tapia Lorio, hija Alisson Joheliz Alonzo e hijos que gozan de la presencia de mi Dios quienes han sido la fuente de inspiración más importante especialmente para el logro de esta meta.

A mis padres Pedro Anastasio Alonzo Reyes y María Teresa Serrano, por darme la vida, apoyo y buenos consejos en mi vida y a quienes debo lo que soy.

A mis hermanos, Bismarck José, Fátima Vanessa, Pedro Alberto (Q.E.P.D), Ana Esmeralda, Norlan Augusto, Elba Zoila y demás familiares y amigos por su cariño y continuo apoyo durante el transcurso de mi vida.

A mis amigos, colegas y compañeros de Maestría Martha Salgado y Olman Narváez Espinoza y con gran estima a Claudio Calero Jefe del Departamento de Manejo de Bosques y Ecosistemas, por haber creído en mis capacidades y darme la oportunidad de alcanzar esta meta en mi vida.

### **AGRADECIMIENTO**

A los miembros de mi comité asesor Dr. Guillermo Castro Marín, Dr. Domingo Rivas y M.Sc. Fernando Mendoza Jara por sus valiosas sugerencias y aportes al desarrollo de esta investigación.

Al "Proyecto Medición de la emisión de gases efecto invernadero (GEI) en el sector agrario nicaragüense y el impacto del cambios climáticos sobre la erosión de suelos", financiado con fondos administrados por la DIEP - Asdi para Investigación Postdoctoral.

A la Asociación de productores forestales campesinos de Dipilto (ADEPROFOCA). De manera especial a Denis Jiménez y a los señores José Orlando López Osorio propietario Finca San Martín, señora Luz Hayde Gómez González propietaria Finca El Sarrete y el señor Marcio Benjamín Peralta Paguaga propietario de la Finca Campofresco.

A Wilmer Rodríguez por su valioso apoyo durante el levantado de información, así como el Diseño cartográfico, Delio Calderón y Dalila Solís por su apoyo durante la etapa de campo de dicho estudio. Al Ing. M.Sc Andrés López por sus valiosos aportes y comentarios al modelo aplicado en este estudio.

Al Dr. Benigno González coordinador de Maestría en Manejo y Conservación de los Recursos Naturales Renovables por vigilar el cumplimiento del objetivo del programa y de las disposiciones legales y reglamentarias correspondientes.

A mis compañeros, amigos de la Maestría en Manejo y Conservación de los Recursos naturales Renovables que me acompañaron este hermoso e interesante desafío.

A la señora Marlín del Socorro López Avilés por sus atenciones durante los recesos en cada cesión y por mantener el ambiente de los aprendizajes (sala de posgrado) agradable.

A la Universidad Nacional Agraria (UNA) y a la Facultad de Recursos Naturales Renovables (FARENA) por darme la oportunidad de concluir esta maestría.

### **ÍNDICE DE CUADROS**

### **CUADRO PÁGINA**

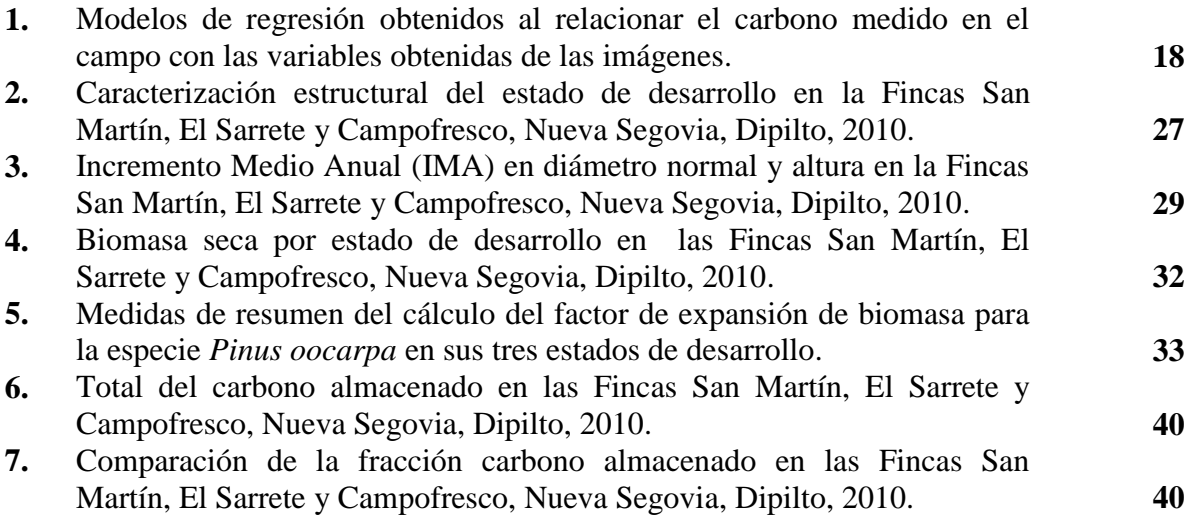

## **ÍNDICE DE FIGURAS**

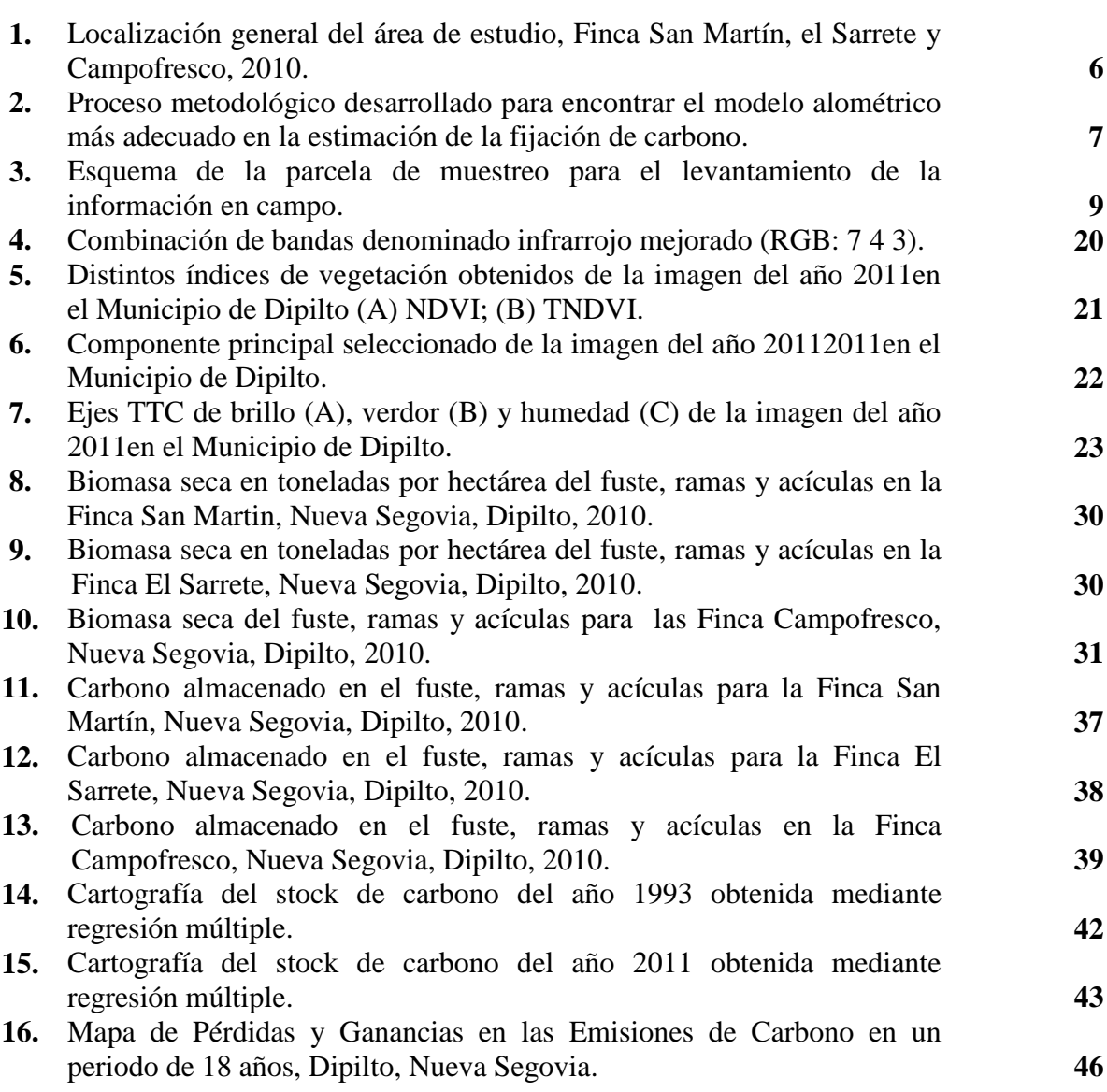

## **ÍNDICE DE ANEXOS**

## **ANEXO PÁGINA**

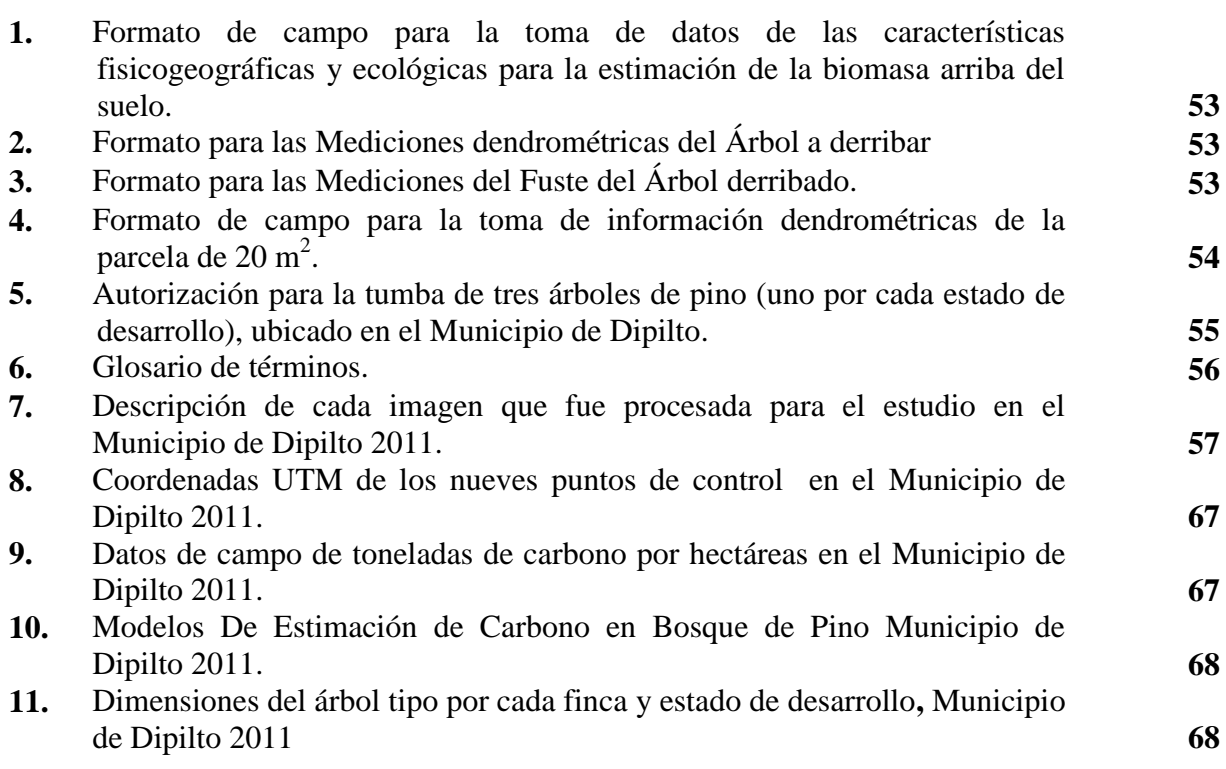

#### **RESUMEN**

El objetivo de este estudio fue analizar el cambio de uso de suelo durante un periodo de 18 años en las áreas de bosque de pino y su influencia en la fijación de bióxido de carbono en el Municipio de Dipilto, Nueva Segovia. Se seleccionaron 3 Fincas: San Martín, El Sarrete y Campofresco que presentaron estados de desarrollo: bosque maduro, bosque joven y bosque en regeneración. Se establecieron 9 parcelas temporales (con predominancia *P. oocarpa*), utilizándose una parcela temporal para cada estado desarrollo. En cada estado de desarrollo se derribó un árbol tipo, se separó en tallo, ramas y follaje. La mayor parte de biomasa seca se encuentra en la finca San Martin con 99.12 Mg/ha estado en desarrollo maduro, estado en desarrollo joven con 77.70 Mg/ha y estado en desarrollo regeneración 38.63 Mg/ha. El Factor de expansión de biomasa en San Martin 1.59 estado en desarrollo regeneración, El Sarrete para el estado en desarrollo maduro 1.40 y finca Campofresco 1.27 estado desarrollo joven. El total de carbono almacenado lo presentó San Martín para el estado en desarrollo maduro con 27.13 Mg/ha, joven 22.06 Mg/ha y estado en desarrollo regeneración con 9.82 Mg/ha. El contenido de carbono en el suelo 826.89 Mg/ha regeneración, 503.96 Mg/ha Joven, 294.55 Mg/ha maduro en San Martín de 0 a 20 cm de profundidad. En un 38.49 % de esa área se emitieron entre 0 -15 Mg/ha. Emisiones de 26 - 30 Mg/ha se presentaron en un 17.81 % del área. Existe un 48.19 % del área total que fijo rangos de 26 - 30 Mg/ha y un 38.49 % de las áreas fijaron entre 0 -15 Mg/ha. Se encontró un balance neto positivo de 2925.21 hectáreas, de las cuales 1981.25 hectáreas fijaron rangos de 26 - 30 Mg/ha, 606.06 hectáreas fijaron en un rango entre 0 -15 Mg/ha y el rango 16 -25 Mg/ha 337.89 hectáreas.

Palabras claves: carbono secuestrado, Nueva Segovia, factor de expansión de biomasa

#### **ABSTRACT**

The objective of this study was to analyze the land use change during a period of 18 years in pine forest areas and its influence on fixation or carbon dioxide in the Municipality of Dipilto, Nueva Segovia. Three farms were selected: San Martin, El Sarrete and Campo Fresco with the following development stages: mature forest, young forest and regenerating forest. Nine temporary plots were established (predominantly *P. oocarpa*) using a temporary plot for each development stage. For each development stage a tree type was demolished and separated into stem, branches and foliage. Most dry biomass was found in San Martin with 99.12 Mg / ha in mature development stage, young development stage with 77.70 Mg / ha and 38.63 Mg /ha for the regenerating development stage. The biomass expansion factor in San Martin 1.59 for the regenerating development stage, El Sarrete in mature development 1.40, 1.27 young development stages in Campofresco. The total carbon stored found in San Martin, mature development state, was 27.13 Mg / ha, young 22.06 Mg / ha and the regeneration developing state 9.82 Mg / ha. The carbon content in soil 826.89 Mg / ha regenerating, 503.96 Mg / ha young, 294.55 Mg / ha mature in San Martin from 0 to 20 cm deep. In 38.49% of that area were emitted between 0 -15 Mg / ha. Emissions above 26 to 30 Mg / ha occurred in 17.81% of the area. There was a 48.19% of the total area that fixed ranges above 26 to 30 Mg / ha and 38.49% of the areas set ranges between 0 - 15 Mg / ha. There was a positive net balance of 2925.21 acres, of which 1981.25 hectares set ranges above 26 to 30 Mg / ha, 606.06 acres set in a range between 0 -15 Mg / ha and range between 16 -25 Mg / ha 337.89 hectares.

Keywords: Sequestered carbon, Nueva Segovia, Carbon storage and expansion factor

#### **I. INTRODUCCIÓN**

La desforestación y la degradación del recurso forestal han sido un tópico de mucho interés en la última década tanto, a escala mundial, regional y nacional. La tasa de desforestación, no se conoce con precisión y las estimaciones oscilan entre 370 y 670 mil ha año<sup>-1</sup> para principios de los 90´s en bosques templados y selvas (2). Masera *et al.* (1997) afirman que probablemente la tasa alta sea la correcta. De acuerdo con esta última estimación se tiene que para los bosques templados la tasa de desforestación es de 1% y para las selvas un 2% al año (Masera *et al.* 1995ª; citado por Ordóñez *et al*. 2001).

La cobertura de bosques en Nicaragua, tomando como punto de referencia el año de 1950, era de 6, 450,000 ha, actualmente, este inventario reporta unas 3, 254, 145 ha de bosque, lo que indica una diferencia de 3, 195, 855 ha, presumiendo un ritmo de pérdida de la cobertura boscosa de 55, 100 ha/año, como promedio de los 58 últimos años. No obstante diversos estudios realizados por expertos indican que la tasa es de unas 70, 000 ha/año (INAFOR, 2009).

El bosque de conífera en sus cuatro estados: maduro, desarrollado, joven y en regeneración natural, en general se caracterizan por ser ralo. Entre el bosque maduro y desarrollado, encontramos un promedio de 17.5 % con bosque denso. Mientras los bosques joven y regeneración de coníferas (el 94 % estimado en unas 22, 345 ha) son bosques ralos y muy ralos, lo que sugiere que las coníferas requieren la aplicación de tratamientos silviculturales que contribuyan a un mejor desarrollo del bosque (INAFOR, 2009).

En la Cordillera de Dipilto y Jalapa, en el área de amortiguamiento de Miraflor Moropotente, Tisey Estanzuela y Yucul hay presencia de cultivos y ganadería, (INAFOR, 2009).

A fin de comparar y cuantificar las diferencias en el uso y cobertura del suelo, y su incidencia en el ciclo del carbono se aplicaron técnicas de análisis espacial y percepción remota en el Municipio de Dipilto. Adicionalmente, se utilizaron imágenes de satélite, como alternativa de análisis multiespectral a distintas escalas en el área de estudio.

Por lo tanto, el estudio realizado en el Municipio de Dipilto con métodos recientes de percepción remota, complementado con trabajo de campo permite conocer su cobertura forestal, diversidad arbórea, contenidos de biomasa y tasas de cambio en la cobertura del suelo, representa una oportunidad para contribuir a su conservación y uso racional del bosque de pino.

La contribución de este estudio es el conocimiento acerca de la fijación de dióxido de carbono producto del cambio de uso de la tierra, lo anterior permitirá generar información que sea de utilidad a expertos, académicos, políticos y autoridades locales, empresarios y representantes de la sociedad civil y optimizar la información sobre el área y aportar en el desarrollo futuro de líneas de base, así como brindar un punto de referencia para los diferentes proyectos específicos de mitigación de carbono que se desarrollen en la zona y por ende atractivos para los dueños de bosque.

#### **II. OBJETIVOS**

#### **2.1. Objetivo general**

Evaluar la fijación de carbono mediante al análisis temporal y espacial en el bosques de pino en tres estados de desarrollo en el Municipio de Dipilto, Nueva Segovia durante un período de 18 años, 1993 a 2011.

#### **2.2. Objetivos específicos**

- **1.** Determinar la biomasa total aérea en cada finca del bosque natural de Pinus oocarpa Schiede. en la finca San Martín, El Sarrete y Campo fresco, Dipilto, Nueva Segovia.
- **2.** Determinar el factor de expansión de biomasa de Pinus oocarpa Schiede
- **3.** Cuantificar la cantidad de carbono almacenado en las partes aéreas del árbol (fuste, ramas y acículas) por estado de desarrollo (regeneración natural, bosque joven y bosque maduro) en cada una de las fincas San Martín, El Sarrete y Campofresco, Dipilto, Nueva Segovia.
- **4.** Cuantificar el carbono almacenado en el suelo por cada estado de desarrollo (regeneración natural, bosque joven y bosque maduro) en las fincas San Martín, El Sarrete y Campofresco, Dipilto, Nueva Segovia.
- **5.** Estimar la fijación de bióxido de carbono proveniente de la conversión de tierras sin cobertura forestal a bosque de pino en el período de 1993 y 2011.
- **6.** Estimar las emisiones de bióxido de carbono provenientes de la conversión del bosque de pino a otros usos en el período de 1993 y 2011.

#### **III. MATERIALES Y MÉTODOS**

#### **3.1. Ubicación de los sitios de estudio**

El estudio se desarrolló en el Municipio de Dipilto, ubicado a 239 km de Managua y a 12 km de Ocotal, comprende una extensión territorial de 108  $km^2$  y una densidad poblacional de 44 hab/km<sup>2</sup>. Las principales actividades del municipio están en los sectores agropecuarios y en el manejo de bosques. Es el mayor productor de café del departamento, participando con un 28.2 % de lo que se produce a nivel departamental. En la zona existen unos 870 productores de los cuales 840 son pequeños cafetaleros (INIFOM, 2000).

Para la selección de las tres fincas se procedió a visitar **Asociación de Desarrollo Forestal Campesino (ADEPROFOCA)** ubicado en Dipilto, Nueva Segovia, ya que estos elaboraron los planes de manejo forestal de pino en la zona. Dentro de las razones para elegir estas fincas, se menciona: Interés de la Asociación para beneficiar a la comunidad con proyectos de desarrollo, interés propio del propietario de la finca, propietario miembro de la Asociación, finca seleccionada cuente con los tres estados de desarrollo, Maduro, Joven y Regeneración natural con un área de 20 ha por finca – según planes de Manejo y la finca susceptible a cambios de uso del suelo e incendios forestales y otros (Figura 1).

#### **3.1.1. Finca San Martín**

Se encuentra ubicada a 7 Km al noroeste del Municipio de Dipilto, Departamento de Nueva Segovia, sobre la carretera hacia Alcántara, comunidad Rodeo Grande, propiedad del señor José Orlando López Osorio en las coordenadas latitud **551618 (-86º31'21´´ ) y longitud 1515983 ( 13º42'45´´ )**. El área de bosque es 252 ha, con una elevación de 1184 msnm, con suelos Franco arenosos arcillosos, con una precipitación de 800 hasta 1310mm anuales, temperatura media anual de 21 grados centígrados, el tipo de Relieve es escarpado, ondulado, pendiente entre 10 a 51 %, con una densidad de 302 arb/ha para el bosque maduro (33 años), 397 arb/ha bosque joven (23 años) y 994 arb/ha bosque en regeneración natural (8 años).

#### **3.1.2. Finca El Sarrete**

Se encuentra ubicada a 1 Km al noroeste del poblado de Dipilto nuevo Municipio, carretera hacia barrio San Agustín, en la comarca Dipilto nuevo, propiedad de la señora Luz Hayde Gómez González en las coordenadas latitud **552049 (-86º31'07´´ ) y longitud 1516688 (13º43'08´´ )**. El área de bosque es 20 ha, con una elevación de 900 hasta 1200 msnm, con suelos franco arenosos, con una precipitación de 900 hasta 1200 mm anuales, temperatura media anual entre 24 y 30 grados centígrados, el tipo de relieve es escarpado, ondulado, planicie, pendiente entre 25 a 45 %, con una densidad de 254 arb/ha para el bosque maduro (32 años), 342 arb/ha bosque joven (25 años) y 835 arb/ha bosque en regeneración natural (10 años).

#### **3.1.3. Finca Campofresco**

Se encuentra ubicada a 8 Km al noroeste del poblado de Dipilto nuevo Municipio, buscando la carretera hacia loma fría, comarca Loma Fría, propiedad del señor Marcio Benjamín Peralta Paguaga, en las coordenadas latitud **550321(-86º 32'04´´ ) y longitud 1518765( 13º44'15´´ )**. El área de bosque es 140 ha, con una elevación de 950 a 1200 msnm, con suelos Franco arenosos, con una precipitación de 900 hasta 1300 mm anuales, temperatura media anual 23 grados centígrados, el tipo de Relieve es escarpado, ondulado, planicie, pendiente entre 8 a 46 %, con una densidad de 278 arb/ha para el bosque maduro (33 años), 206 arb/ha bosque joven (24 años) y 294 arb/ha bosque en regeneración natural (7 años).

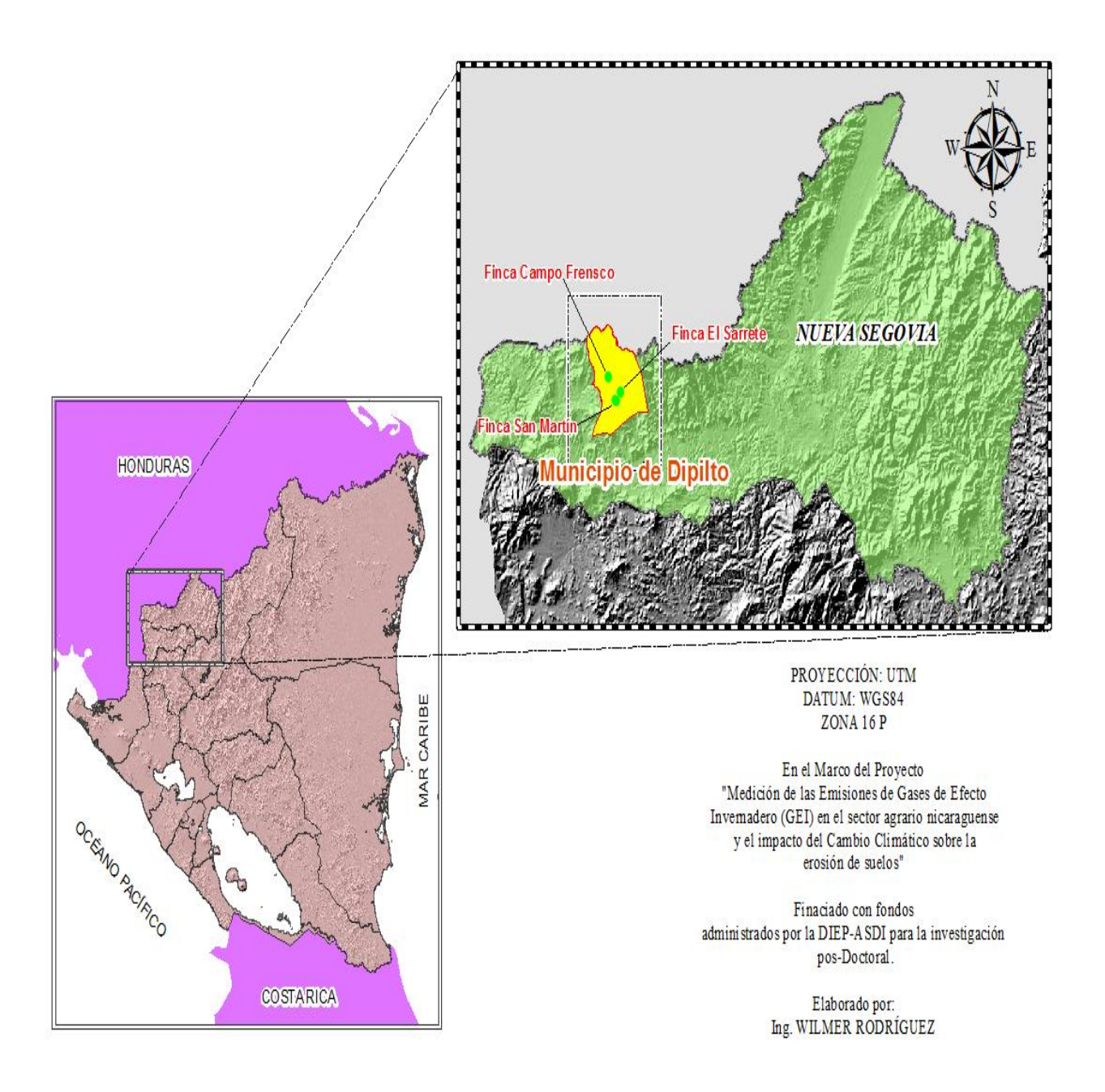

Figura 1. Localización general del área de estudio, Finca San Martín, el Sarrete y Campofresco, 2010.

### **3.2. Proceso metodológico desarrollado para encontrar el modelo alométrico más adecuado en la estimación de la fijación de carbono**

Esta se llevó a cabo mediante tres etapas: La primera etapa consistió en la obtención de las variables dependientes – carbono medido en el campo y las variables independientes – variables espectrales obtenidas a partir de las imágenes Landsat.

La segunda radicó, en el análisis de las correlaciones variables dependientes y las independientes y la tercera etapa se basó en la determinación del modelo más adecuado (Figura 2).

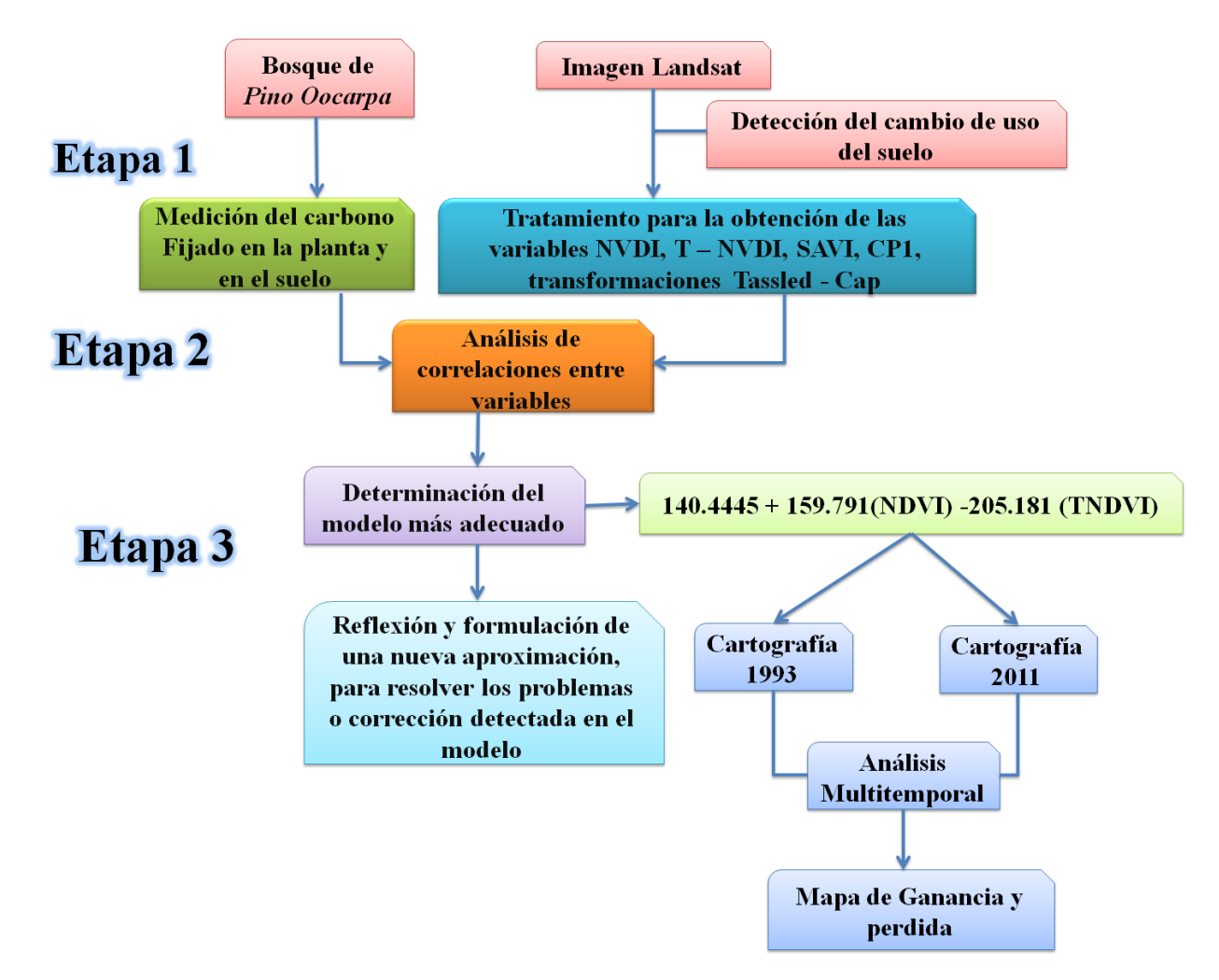

Figura 2. Proceso metodológico desarrollado para encontrar el modelo alométrico más adecuado en la estimación de la fijación de carbono.

#### **3.3. Análisis Multitemporal**

#### **3.3.1. Detecciones de Cambios de Uso del Suelo**

Se realizó mediante la comparación de las coberturas interpretadas en dos imágenes de satélite o mapas de un mismo lugar en diferentes fechas (23 febrero de 1993 y 8 de enero 2011), esto permitió evaluar los cambios en la situación de las coberturas que han sido clasificadas.

En el ámbito mundial una de las metodologías modernas y de más uso es la utilización de los sensores remotos, esta valiosa metodología es utilizada para identificar, describir, cuantificar y monitorear los cambios de la cobertura vegetal, los avances de la frontera agrícola y los patrones de comportamiento de estas unidades espaciales, por actividades y alteraciones antropogénicas o cambios climáticos, así como la descripción de escenarios tendenciales.

El cambio de uso del suelo y coberturas que este sustenta es un proceso dinámico, originado por la acción del hombre sobre el territorio. En áreas donde los procesos de cambio son aún mayores y ocurren con rapidez generando afectaciones no solo sobre la cobertura vegetal que reemplazan, sino también muy seguramente sobre las diferentes asociaciones.

Este análisis permitió a través de la interpretación de imágenes de satélite, conformar una serie histórica de los cambios que ha llevado el bosque de pino, así como la cuantificación del carbono en un período de 1993 y 2011. Por tal razón se obtuvieron imágenes, hojas cartográficas, mapas y otros de la zona de estudio. Esta información, se constituyó un insumo fundamental, para realizar el monitoreo de ésta situación en particular.

#### **3.4. Diseño de muestreo y toma de la información**

#### **3.4.1. Sistema de muestreo**

En cada una de las fincas se recolectó información en tres estados de desarrollo. Dentro de cada estado de desarrollo se estableció una parcela de 20 m de radio equivalente a un área de 0.125 ha.

Dentro de la parcela de 20 m de radio se definieron cuatro cuadrantes con una dirección Norte Franco, Sur Franco, Este Franco y Oeste Franco. Del centro de la parcela y en las direcciones arriba mencionadas a una distancia de 10 m del centro de la parcela, se establecieron 3 subparcelas de 1 m<sup>2</sup> de área. En total se establecieron 9 parcelas (Figura 3).

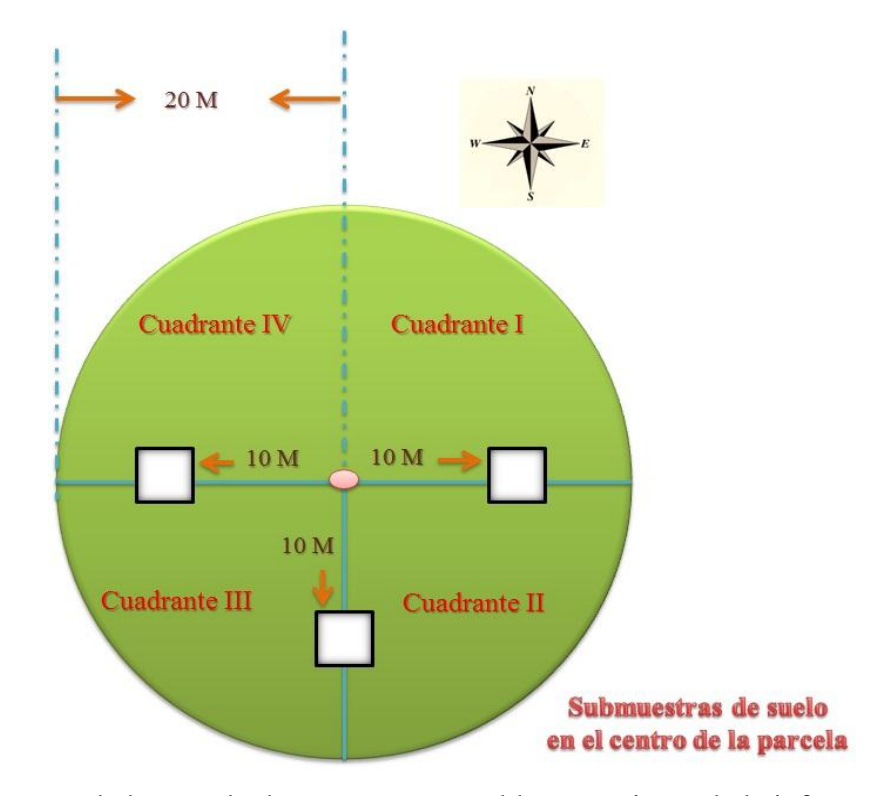

Figura 3. Esquema de la parcela de muestreo para el levantamiento de la información en campo.

Para la correcta ubicación de las parcelas en terreno se utilizó un Sistema de Posicionamiento Global (Global Positioning System - GPS). Lo que permite la ubicación precisa de las parcelas.

Se trabajó con este tipo de parcelas en el bosque natural de pino, debido a que en la actualidad se encuentran bajo una modalidad de manejo forestal sostenible. Además mediante un sistema de muestreo dirigido se tomó información ecológica y dendrométricas de los árboles en parcelas temporales de muestreo.

#### **3.4.2. Estados de desarrollo**

Una vez definidas las fincas del estudio se procede a establecer las parcelas en los diferentes estados de desarrollo del bosque de pino. A continuación se describen los diferentes estados de desarrollo.

#### **3.4.2.1. Bosque Maduro**

Es un bosque adulto con edades promedios mayores a los 25 años, alturas superiores a los 15 metros y diámetros superiores a los 25 centímetros. (MARENA/POSAF. 2005).

#### **3.4.2.2. Bosque Joven**

Se encuentran los árboles con alturas promedios mayores a 3 m y diámetro promedios menores a 10 cm. (MARENA/POSAF. 2005).

#### **3.4.2.3. Bosque en Regeneración**

Este estado de desarrollo, generalmente presenta 1500 plantas principales por hectárea, con alturas promedios menores a 3 metro. (MARENA/POSAF. 2005).

#### **3.4.3. Medición de variables dendrométricas**

En cada una de las parcelas de 20 m de radio, se midió el diámetro normal del árbol tipo a una altura de 1.3 m por encima del suelo (DN), altura total del árbol en pie el cual se midió con un Hipsómetro Suunto y derribado medido con una cinta diamétrica (cm) marca Ben Meadows Company. Igualmente se determinó la edad promedio del estado de desarrollo mediante el derribo del árbol tipo y el conteo de los anillos. La edad de los árboles, fue confirmado con los planes de Manejo Forestal.

#### **3.5. Cálculo de Incremento Medio Anual (IMA)**

El valor del incremento o crecimiento medio anual (IMA) expresa la media del crecimiento total a cierta edad del árbol. Expresa por tanto la media anual del crecimiento para cualquier edad. El IMA es obtenido por la división del mayor valor actual de la variable considerada, dividida por la edad a partir del tiempo cero (Imañe, 2008).

Con la medición del crecimiento de diámetro y altura, se realizó el cálculo del IMA a cada estado de desarrollo para cada una de las variables referidas. Este cálculo estuvo basado en la aplicación de la siguiente fórmula:

$$
IMA_{DN} = \frac{DN}{edad del bosque}
$$
 
$$
IMA_{\text{alture}} = \frac{H}{edad del bosque}
$$

Para hacer los cálculos de IMA se utilizaron los datos promedio de diámetro y altura.

#### **3.6. Cálculo de biomasa aérea**

A través del método destructivo se procedió al derribo de un solo árbol por estado de desarrollo en cada finca, siendo este árbol el que representaba las características dasométricas promedio de todos los individuos del estado de desarrollo, denominándose **árbol tipo**. Una vez derribado el árbol tipo, se procedió a separar lo en los siguientes componente fuste, ramas y acículas. Cada

componente se pesó en fresco y se obtuvo una muestra para la determinación del contenido de humedad en laboratorio. Se pesó el total de cada componente utilizando una báscula Electronic Crame**.** Es importante señalar que otro factor que contribuyó a derribar un solo árbol, fue la veda forestal declarada en todo el territorio nacional según ley Nº 585 y la Delegación del INAFOR de Dipilto permitió el derribo de un árbol. Ver ANEXO 5.

Para este método se utilizó datos colectados a partir de las mediciones destructivas de la vegetación en una unidad de superficie determinada. En cada finca y para cada estado de desarrollo se seleccionó un árbol tipo, al cual se les determino sus dimensiones tomando como referencia el diámetro promedio del total de árboles encontrados. Ver ANEXO 11.

De cada componente fuste, ramas y acículas se seleccionó tres sub muestras al azar de 500 g de biomasa verde utilizando una pesa Electronic – Kitchen Scal, Modelo SF 400 en gramos, estas fueron enumeradas y señaladas con (componente, estado desarrollo y finca) con el objetivo de transportarlos al horno de la **UNIVERSIDAD NACIONAL AGRARIA** para obtener su peso seco. Del fuste se tomaron en promedio (discos) de 10 cm de espesor a diferentes alturas de la base, la mitad del árbol y la parte superior.

Las muestras fueron secadas al horno por 72 horas a 65ºC para obtener su peso seco.

#### **3.6.1. Estimación de la biomasa seca**

Para obtener el peso seco de cada uno de los componentes bajo estudio, se utilizó la metodología de Arreaga (2002).

 $R = Ps/Ph$ 

Dónde:

 $R =$  Relación entre peso seco y peso húmedo  $Ps = Peso seco$ 

Ph = Peso verde

**3.6.1.1. Biomasa seca de ramas:** Se estimó con el peso total de ramas multiplicado por r para el componente de las ramas.

 $Bsr = R * Bhr$ 

Dónde:

*Br* = Biomasa seca de ramas *R* = Relación entre peso seco y peso húmedo de las ramas *Bhr* = Peso húmedo de las ramas

**3.6.1.2. Biomasa seca de acículas:** Se estimó con el peso total de acículas multiplicado por r para el componente de las acículas.

$$
Bsa = R * Bha
$$

Dónde:

*Bsa* = Biomasa seca del acículas

*R* = Relación entre peso seco y peso húmedo del acículas

*Bha* = Peso húmedo del acículas

**3.6.1.3. Biomasa seca del fuste:** Se estimó con el peso total de fuste multiplicado por r para el componente fuste.

 $Bsf = R * Bhf$ 

Dónde:

*Bsf* = Biomasa seca del fuste  $R =$  Relación entre peso seco y peso húmedo del fuste *Bhf* = Peso húmedo del fuste

**3.6.1.4. Biomasa total Aérea:** Se estimó sumando los tres componentes de biomasa: fuste, ramas y acículas.

 $Bt = Bsr + Bsa + Bsf$ Dónde:

 $Bt = \text{Biomasa total}$ *Bsr* = Biomasa de ramas *Bsa* = Biomasa acículas *Bsf* = Biomasa del fuste

#### **3.7. Factor de expansión de biomasa**

Se determinó un factor de expansión de biomasa para cada estado de desarrollo. Este factor se determinó dividiendo la biomasa total sobre el suelo entre la biomasa del fuste (Segura y Kanninen 2002).

La ecuación utilizada fue la siguiente:

$$
FEB = \frac{bt}{bf}
$$

Dónde:

*FEB* = Factor de expansión de biomasa *bt* = Biomasa total *bf* = biomasa del fuste

La obtención del FEB se hizo con el propósito de tener un dato adicional para poder estimar la biomasa total cuando no se cuente con otras técnicas de cálculo de biomasa total, en este caso el FEB sólo se calculó para conocer la relación biomasa total entre la biomasa del fuste. El FEB puede ser utilizado también para calcular la biomasa a nivel de árbol y de parcela mediante el siguiente procedimiento:

$$
Bt = Vt \times dm \times Feb
$$

Dónde:

 $Bt =$ biomasa total  $Vt =$  volumen total *dm* = densidad de la madera *Feb*=factor de expansión de biomasa

#### **3.8. Cálculo de carbono arriba del suelo**

Para determinar el porcentaje de carbono en los tejidos vegetales de biomasa aérea y hojarasca, el laboratorio utilizó el método de Shollemberger, que consiste en la oxidación húmeda del carbono por medio del dicromato de potasio  $(K_2Cr_2O_7)$  en presencia de ácido sulfúrico concentrado (H2SO4), lo cual es una reacción química que se utiliza para determinar el carbono en los tejidos vegetales del árbol (Valverde, R; Matus, M. 2005).

El laboratorio reportó el contenido de carbono de cada sub muestra en porcentaje.

#### **3.9. Determinación del contenido de carbono en el suelo**

En el centro de cada parcela  $1m^2$  se procedió a recolectar submuestras de suelo a una profundidad 0 - 20 cm. El suelo se mezcló hasta obtener un color uniforme de (100 g) y se colocó en una bolsa plástica numerada para determinar en laboratorio el contenido de carbono.

Por otra parte, para determinar el contenido de carbono por unidad de volumen de suelo, es necesario conocer la densidad aparente del suelo. Se utilizó para este objeto el método del "cilindro de volumen conocido" descrito por MacDicken (1997), citado por Schlegel *et al*. (2001):

- **a)** Utilizar un cilindro de volumen conocido.
- **b)** Preparar la superficie del suelo a una profundidad de 20 cm.
- **c)** Introducir el cilindro en el suelo sin comprimir (utilizar aceite mineral si ocurre adhesión del suelo con el metal).
- **d)** Colocar la muestra en una bolsa de papel numerada y pesar peso húmedo (P1) para llevar a laboratorio y secarlas a 105 ºC.
- **e)** Después de secar, pesar nuevamente (P2).
- **f)** Calcular la densidad aparente:

$$
DA(g/cm^3) = \frac{(P2 - Bolsa)}{(Volume\ del\ cilindro)}
$$

El carbono contenido en el suelo se calculó a partir de los valores de porcentaje de carbono y densidad aparente con la siguiente fórmula:

 $CS = CC \times DA \times P$ 

Dónde:

 $CS =$  carbono en suelo (Mg/ha)

 $CC =$  contenido de  $C$  (%)

 $DA =$  densidad aparente (g/cm<sup>3</sup>)

P = profundidad de muestreo (se utilizará una profundidad de 20 cm)

#### **3.10. Establecimiento de los modelos de estimación del stock de Carbono en el Municipio Dipilto**

Para el caso de monitorear los stocks de carbono, incluyendo las ganancias y pérdidas causadas por la deforestación, la degradación y la recuperación forestal, se realizó una combinación de información: (i) la tasa de cambio en la cobertura boscosa y las alteraciones boscosas, y (ii) la cantidad de carbono almacenada en el bosque (carbono por hectárea: tC ha-1) (Chuvieco et al., 2002).

Los satélites ofrecieron una oportunidad para monitorear cambios en el carbono del bosque causados por la deforestación y la degradación, pero solo después de evaluar las densidades iniciales de carbono.

Tradicionalmente, se han evaluado las densidades de carbono usando parcelas de inventario en campo, que son muy valiosas pero también costosas, consumen mucho tiempo y están limitadas inherentemente a la representatividad geográfica (Chuvieco et al., 2002).

Lo que se refiere a la base de datos provenientes de las imágenes de satélites y parcelas en bosque de pino en los Anexos 8 y 9 respectivamente, aparecen conjuntamente toda la información necesaria para elaborar los modelos de estimación de stock de carbono.

#### **3.11. Procesamiento de los datos de Campo de las imágenes de satélite**

#### **3.11.1. Variables independientes - Obtención de las variables radiométricas**

En esta segunda actividad se abordó el tratamiento de las imágenes de satélite seleccionadas para ser relacionadas con los datos de carbono medidos en campo. Fue ésta una tarea larga, compleja y crítica para la bondad de los resultados finales de la investigación. Los tratamientos sobre los niveles de reflectancia se llevan a cabo sobre las imágenes Landsat.

Dentro de estos tratamientos se realizó el cálculo de índices de vegetación a partir de las bandas espectrales, se derivaron (NDVI Índice de Vegetación Normalizado Diferenciado, T-NDVI Índice de Vegetación Normalizado Diferenciado Transformado representados en la figura 3, y el Primer Componente Principal (CP1) la decisión de escoger estas trasformaciones se cita a las experiencias realizadas por García (2009).

#### **3.11.2. Aplicación de transformaciones**

Dado que el objetivo de la investigación es encontrar el mejor modelo de estimación posible de carbono, se decidió considerar todas aquellas transformaciones significativas a la hora de estimar parámetros forestales mediante imágenes Landsat.

#### **3.12. Determinación del modelo más adecuado**

Según Mendoza (2008), la obtención de los modelos operativos de estimación de stock de Carbono forestal se hace a partir de un proceso dinámico e interactivo que parte de la aplicación de métodos simples para, una vez analizados los resultados obtenidos, proponer métodos más complejos. Los resultados obtenidos en el análisis de correlación, nos ayuda a determinar el método de regresión más adecuado, así mismo, reflexionar sobre los resultados obtenidos en relación con el objetivo marco planteado y poder formular una nueva aproximación, que permita solventar los problemas o carencias detectados en el modelo.

El cuadro 1, presenta los coeficientes de correlación de *Pearson (R),* coeficiente de determinación (*R 2* ), y el error estándar de la estimación (*Se*), obtenidos al relacionar el carbono medido en 9 parcelas de pino con las variables radiométricas.

| <b>Variables</b><br><b>Individuales</b> | <b>Modelo</b>                                 | $\bf R$<br>(Correlació<br>$\mathbf{n}$ | $\mathbb{R}^2$ coeficiente<br>de<br>Determinación | $S_e$ Error<br><b>Estándar</b> |
|-----------------------------------------|-----------------------------------------------|----------------------------------------|---------------------------------------------------|--------------------------------|
| 1- NDVI                                 | $-10.278 + 49.591$ (NDVI)                     | 0.62                                   | 0.39                                              | 7.93                           |
| $2 - T-NDVI$                            | $-68.62 + 82.46$ (TNDVI)                      | 0.56                                   | 0.32                                              | 8.36                           |
| $3 - SAVI$                              | $6.948 - 11.08(SAVI)$                         | 0.11                                   | 0.0113                                            | 8.74                           |
| $4 - MSI$                               | $6.730 + 11.08$ (MSI)                         | 0.20                                   | 0.0110                                            | 8.74                           |
| 5 - B4                                  | $15.08 - 0.978$ (B4)                          | 0.0040                                 | 0.00002                                           | 8.63                           |
| Variables Combinadas                    |                                               |                                        |                                                   |                                |
| $NDVI + T-$<br><b>NDVI</b>              | $140.4445 + 159.791(NDVI) - 205.181$<br>TNDVD | 0.675                                  | 0.4557                                            | 7.849                          |

Cuadro 1. Modelos de regresión obtenidos al relacionar el carbono medido en el campo con las variables obtenidas de las imágenes

Como se observa en cuadro 1, los modelos ajustados con múltiples variables, demuestran que los mejores son los logrados con las variables relacionadas con el T-NVI-NDVI y NDVI,  $(R^2>0,56)$ , siendo el modelo número uno el que mejor describe la relación del carbono con las primeras y el modelo número dos con las últimas. Por su parte, los bajos valores en los modelos de estimación individuales se obtienen en B4 y SAVI ( $R^2$  < 0.11) siendo el modelo número cinco el que describe el carbono con la primera y el modelo número tres con la última.

Empleando imágenes Landsat TM, Lu (2005) obtuvo  $R^2$  de 0.49 a 0.78 cuando combinó una medida de textura y variables espectrales en un modelo de biomasa de bosques tropicales (Castillo, 2009).

El estudio realizado por Rodríguez et al. (2009), señala que el género Pinus obtuvo los coeficientes de determinación (R<sup>2</sup>) más altos con 0.99 excepto *P. patula* con 0.98.

Rodríguez et al. (2009), cita que otros estudios han utilizado el mismo modelo obteniendo resultados satisfactorios como: Acosta et al. (2002), presentó una  $R^2$  mayor de 0.97 en todas las especies forestales nativas del bosque mesófilo de montaña en la sierra norte de Oaxaca.

Por otra parte se observa en la cuadro 1, que resultó un total de dos modelos que presentan coeficientes de determinación menores a 0,561, con menor error 45.212 y mayor coeficiente de determinación 0.158 que son presentados en el grupo de variables MSI-(T-NDVI)-NDVI-SAVI. Estos modelos presenta una característica en común: el empleo de una variable relacionada con el contenido del índice de la vegetación (NDVI y T-NDVI). Es importante señalar que el modelo número seis fue el que presentó los mejores resultado al momento de la prueba de validación. Por tal razón, lo hace que finalmente sea seleccionado como el modelo que estimará la cartografía del stock de Carbono en el bosque de pino del Municipio de Dipilto.

Si bien es cierto la correlaciones obtenidas entre las variables es baja, se ha demostrado en el 12 $^{\text{vo}}$ congreso de la asociación española de teledetección Gasparri *et al* (2007), hace mención que en cuanto a las correlaciones, se presentaron en su trabajo, coeficientes de correlación significativos entre NDVI y biomasa aérea para la fecha del 12 Mayo 2002 ( $r = 0.559$ ,  $p < 0.05$ ), comparables

con los obtenidos para NDVI y biomasa en Brasil y Tailandia (Foody *et al*. 2003), NDVI y cobertura arbórea en Venezuela (Feeley *et al*. 2005) y reflectancia de las bandas TM y biomasa en Brasil (Steininger, 2000).

La baja correlación es producto del tamaño de la muestra y no producto que las variables no tengan relación. Con las imágenes satelitales es posible estimar la fijación de carbono para una determinada especie debido al comportamiento espectral que estas presentan.

### **3.13. Procesamiento de las imágenes de satélites**

Se emplearon dos imágenes de satélite Landsat TM 5 multiespectral de las fechas 23 de febrero del 1993 y 8 de enero del 2011 con una resolución espacial de 30 m (en la sección de anexo 8 se presentan mayores detalles sobre las imágenes), a las cuales se les aplicó transformaciones de ND (Niveles Digitales) a Reflectancia que es un parámetro físico para posteriormente obtener los índices de vegetación, análisis de los componentes principales y transformaciones Tasseled-Cap con el apoyo del software ERDAS Imagine, versión 9.2 (Figura 3).

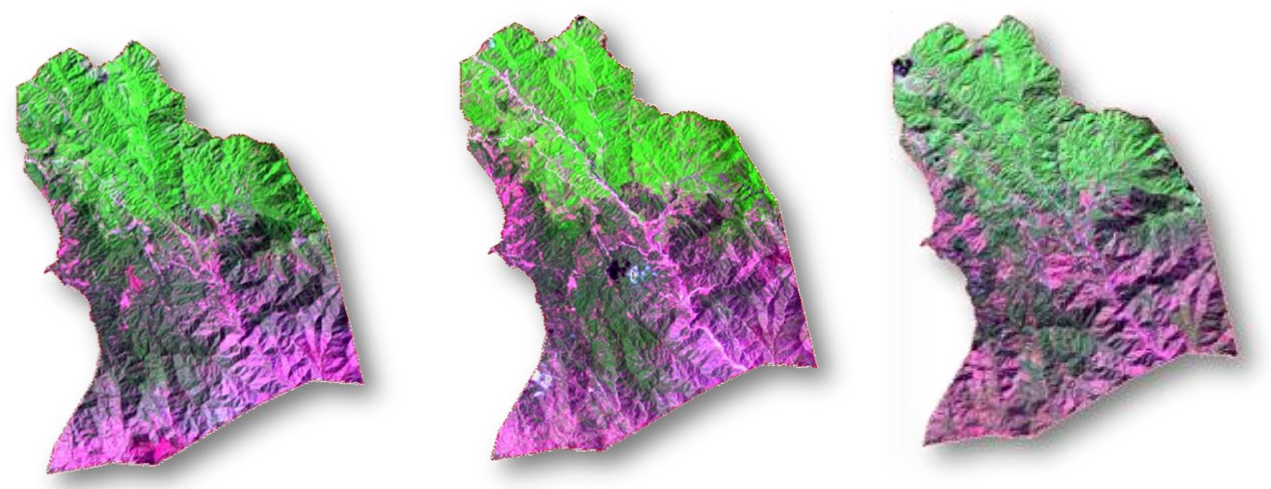

Figura 4. Combinación de bandas denominado infrarrojo mejorado (RGB: 7 4 3).

### **3.13.1. Índices de vegetación**

Según García (2009), un índice de vegetación puede definirse como un parámetro calculado a partir de los valores de la reflectividad a distintas longitudes de onda que pretende extraer de los mismos la información relacionada con la vegetación minimizando la influencia de perturbaciones como las debidas al suelo y a las condiciones atmosféricas.

En la figura 4, se presentan los índices de vegetación utilizados, entre los cuales está el NDVI, que según Chuvieco (1996), se utiliza para la estimación de diversos parámetros de la cubierta vegetal (biomasa, porcentaje de cubierta verde, flujo neto de  $CO<sub>2</sub>$ , productividad neta de la vegetación, entre otras).

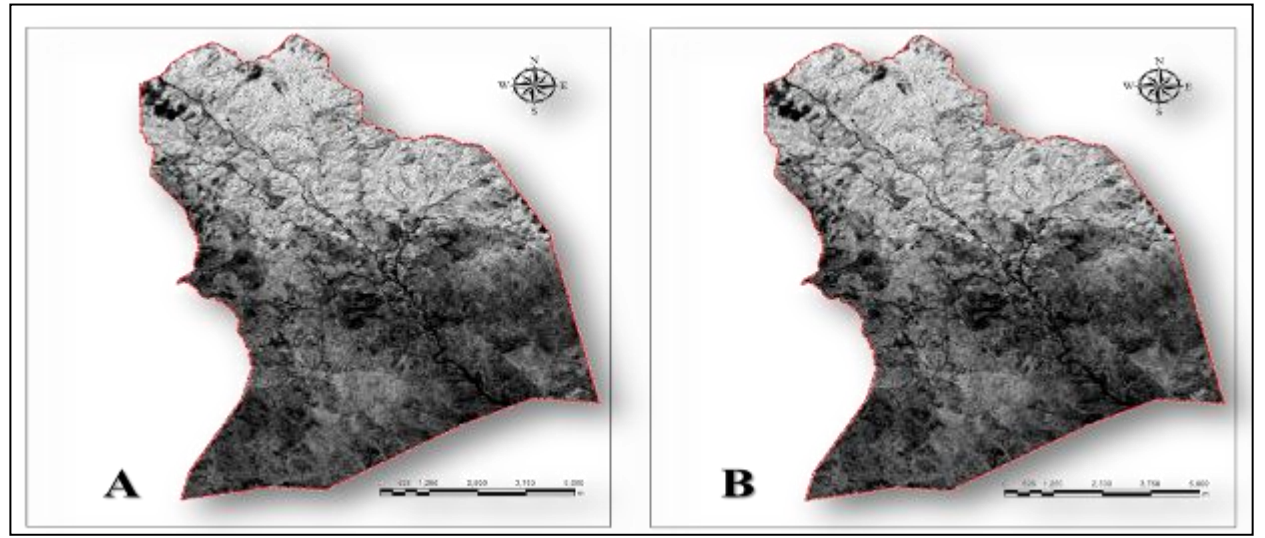

Figura 5. Distintos índices de vegetación obtenidos de la imagen del año 2011en el bosque de pino del Municipio de Dipilto: (A) NDVI; (B) TNDVI.

#### **3.13.2. Análisis de componentes principales**

Según García (2009) el Análisis de Componentes Principales (ACP) es una técnica estadística enlazada en las multivariante de síntesis de la información cuyo objetivo es resumir un amplio abanico de variables en un nuevo conjunto de menor tamaño, todo ello sin perder una parte significativa de la información original.

En la figura 5, para el análisis de los componentes principales se eligió el CP1 tomando como referencia la experiencia existen en la bibliografía orientado a la selección de Componentes Principales (p.e. Fazakas *et al.* 1999; Mäkelä y Pekkarinen, 2001; Mäkelä y Pekkarinen, 2004; Maselli y Chiesi, 2006)**.** Donde indican que más de un 90% de la información original quedó sintetizada en el CP1 de 2011.

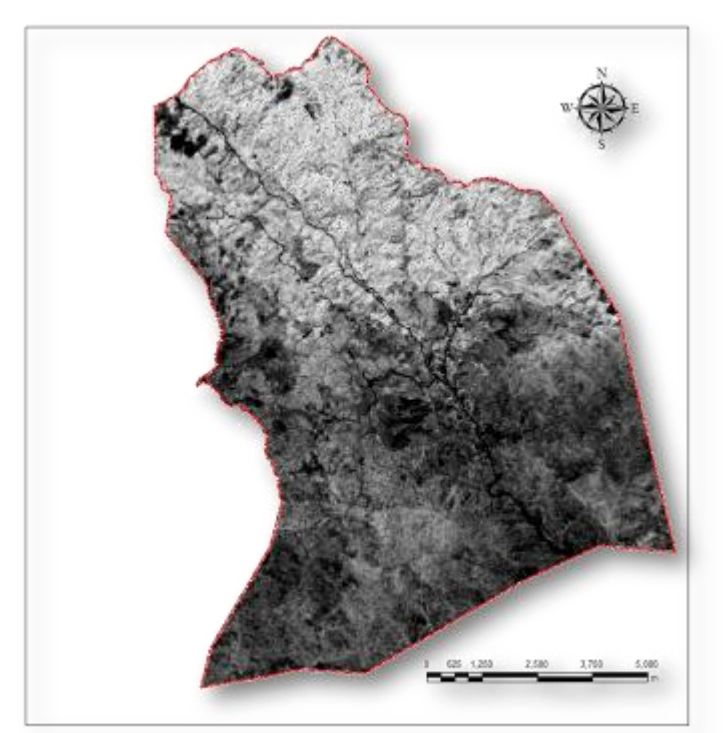

Figura 6. Componente principal seleccionado de la imagen del año 2011 en bosque de pino del Municipio de Dipilto.

#### **3.13.3. Transformación Tasseled-Cap**

Considerando la experiencia de Gracía (2009) al igual que el ACP, la *Transformación Tasseled-Cap* (TTC) se dirige hacia la obtención de neo canales por combinación lineal de las bandas originales. La TTC permite definir nuevos ejes que intentan adoptar la mejor perspectiva para poder observar las características de la imagen. Los tres ejes principales a considerar son:

**Brillo** (primer eje, *brightness*): resultado de la suma ponderada de todos los canales reflectivos, expresa la reflectividad global de la imagen.

**Verdor** (segundo eje, *greenness*): básicamente un contraste entre las bandas visibles (alta absorción por los pigmentos foliares) y el infrarrojo próximo.

**Humedad** (tercer eje, *wetness*): fruto del contraste entre la suma de las bandas visibles y el infrarrojo próximo, frente al infrarrojo medio.

Considerando a García (2009), los coeficientes específicos para Landsat 5 TM, los tres primeros ejes obtenidos para cada imagen fueron escogidos para ser incorporados como variables independientes en los modelos de estimación de biomasa. La Figura 5 representa los ejes de brillo-verdor-humedad de la imagen de 2011 (figura 6).

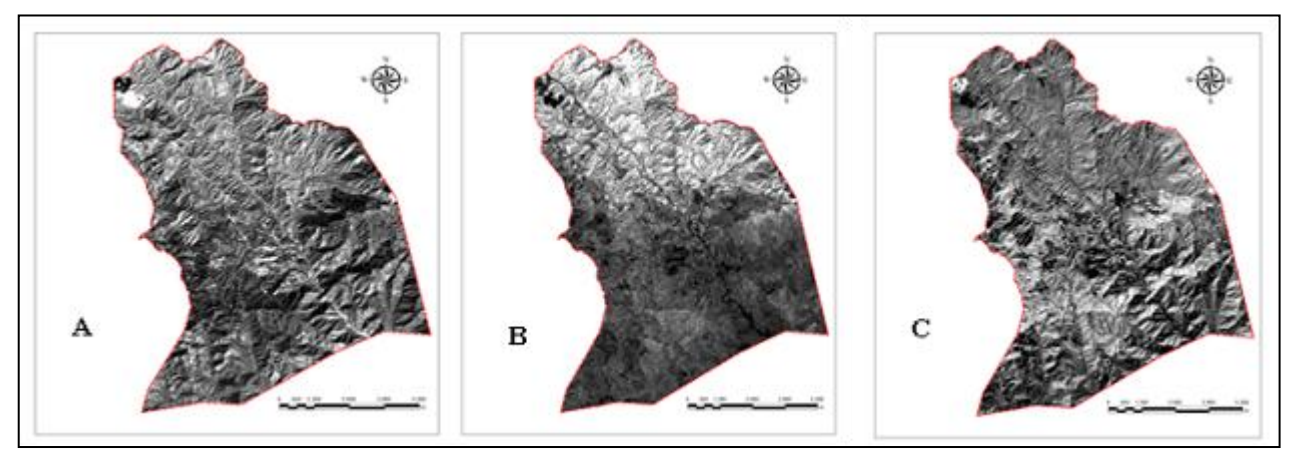

Figura 7. Ejes TTC de brillo (A), verdor (B) y humedad (C) de la imagen del año 2011en el Municipio de Dipilto.

#### **3.14. Ajuste de los modelos de estimación de la biomasa residual forestal**

Las técnicas estadísticas usadas fue el análisis de las correlaciones y el ajuste de los modelos de regresión entre los datos de carbón obtenidos del trabajo de campo (variable dependiente) y las variables correspondientes a los tratamientos digitales (NDVI, NDVI-T, CP1), estas se presentan a continuación:

#### **3.14.1. Análisis de correlaciones**

Considerando a García (2009), para determinar la existencia o no de esta relación, su fuerza y la dirección de la relación lineal entre dos variable se presupone que proceden de poblaciones

normales distribuidas. La correlación de Pearson se calculó mediante la aplicación de la siguiente ecuación.

$$
R = \frac{(\sum xy/n) - (\overline{xy})}{SxSy}
$$

Donde

*R:* es el coeficiente de correlación de *Pearson*, *x* e *y* refieren a los valores de las variables *n:* es el número de observaciones *xy:* son las medias de las variables *sx* y *sy:* son las desviaciones estándar de muestra de las variables.

### **3.14.2. Ajuste de los modelos de regresión**

Según García (2009), el análisis de regresión es una técnica estadística de dependencia utilizada para predecir una única variable criterio (dependiente) a partir del conocimiento de una o más predictoras (independientes). Cada variable independiente se analizó y ponderó; estas ponderaciones indican su utilidad y su contribución relativa a la predicción. Al calcular las ponderaciones, el procedimiento del análisis de regresión aseguró la máxima predicción a partir del conjunto de variables independientes consideradas. En este trabajo se considera de la regresión lineal múltiple.

#### **3.14.3. Regresión lineal**

La regresión lineal se basó en el cálculo de una ecuación de una línea de mínimos cuadrados para predecir la variable dependiente a partir de los valores de una o de varias independientes (regresión lineal simple o múltiple, respectivamente) García (2009).

Tanto la variable dependiente como las independientes deben estar medidas en escala métrica, aunque bajo determinadas circunstancias es posible incluir datos no métricos para las
independientes. El resultado es una ecuación de regresión -simple o múltiple- que estima la variable dependiente dando formación acerca de la(s) independiente(s) más útil(es):

 $Y = \beta 0 + \beta 1X1 + \beta 2X + \cdots + \beta nXn$ 

Donde

*Y:* variable dependiente que se quiere predecir *β0:* valor de la constante

β*n: C*oeficiente de regresión de la variable independiente *Xn*

#### **3.14.4. Valoración de la exactitud de la predicción**

Para cuantificar la proporción de la varianza de la variable dependiente que es explicada por las independientes se utilizó el coeficiente de determinación (*R 2* ), que es el cociente entre la suma de los cuadrados de la regresión y la suma total de cuadrados, García (2009).

$$
R^{2} = \frac{\sum_{i=1}^{n} (\hat{Y}_{i} - \bar{Y})^{2}}{\sum_{i=1}^{n} (Y_{i} - \bar{Y})^{2}}
$$

El valor resultante es siempre positivo y varía entre 0 y 1, siendo mayor el poder explicativo del modelo de regresión cuanto más alto sea.

El error estándar de la estimación (*Se*), proporcionado por defecto en el paquete computacional Microsoft Excel permitió una rápida comparación de los distintos modelos creados: cuanto menor es el valor obtenido, mejor es el modelo de regresión.

$$
S_{\epsilon} = \sqrt{\frac{\sum_{i=1}^{n} (Y_i - Y_i)^2}{n-2}}
$$

### **3.15. Desarrollo de un modelo alométrico**

Esta se llevó a cabo mediante ajustes de regresión entre valores de carbono obtenidos en campo y los registros espectrales de las imágenes de satélites Landsat TM 5, se utilizó la base de datos del estudio realizado por Rodríguez (2011), como parte del Proyecto Medición de la emisión de gases efecto invernadero (GEI) en el sector agrario nicaragüense y el impacto del cambios climáticos sobre la erosión de suelos", financiado con fondos administrados por la DIEP-Asdi para Investigación Postdoctoral (2009-2010).

# **IV. RESULTADOS Y DISCUSIÓN**

#### **4.1. Estructura de los bosques estudiados**

Las características estructurales de un bosque natural son un aspecto muy importante para conocer su dinámica y planificar las diferentes actividades de manejo forestal. Así mismo permite evaluar el comportamiento de los árboles individuales y de las especies en la superficie del bosque.

En el cuadro 2, se presenta la caracterización de la estructura de los bosques estudiados en las diferentes fincas bajo estudio. La Finca San Martín, presenta los mayores valores en densidad, diámetro normal y altura en los diferentes estados de desarrollo en comparación con las otras fincas.

Cuadro 2. Caracterización estructural del estado de desarrollo en la Fincas San Martín, El Sarrete y Campofresco, Nueva Segovia, Dipilto, 2010

|                       | <b>Variables</b>                     |     |            |                         |       |       |       |              |      |                            |       |      |        |       |       |
|-----------------------|--------------------------------------|-----|------------|-------------------------|-------|-------|-------|--------------|------|----------------------------|-------|------|--------|-------|-------|
| <b>FINCA</b>          | <b>Densidad</b><br>$(\text{arb/ha})$ |     |            | $DN$ (cm)               |       | H(m)  |       | $AB(m^2/ha)$ |      | $VOL$ (M <sup>3</sup> /ha) |       |      |        |       |       |
|                       | Md                                   | Jv  | <b>Rg</b>  | Md                      | Jv    | Rg    | Md    | Jv           | Rg   | Md                         | Jv    | Rg   | Md     | Jv    | Rg    |
| <b>SM</b>             | 302                                  | 397 | 994        | 26.88                   | 22.44 | 10.64 | 16.07 | 13.80        | 7.07 | 17.14                      | 15.70 | 8.84 | 118.42 | 93.17 | 26.87 |
| S                     | 254                                  | 342 | 206        | 20.73                   | 22.23 | 5.71  | 12.12 | 14.91        | 3.88 | 8.57                       | 13.27 | 0.53 | 44.68  | 85.10 | 0.88  |
| $\mathbf C$           | 278                                  | 206 | 294        | 23.57                   | 22.34 | 10.51 | 10.89 | 12.96        | 6.76 | 12.13                      | 8.07  | 2.55 | 56.80  | 45.00 | 7.41  |
| <b>SM: San Martín</b> |                                      |     | Md: Maduro |                         |       |       |       |              |      |                            |       |      |        |       |       |
| <b>S:</b> Sarrete     |                                      |     |            | <b>Jv:</b> Joven        |       |       |       |              |      |                            |       |      |        |       |       |
| C: Campofresco        |                                      |     |            | <b>Rg:</b> Regeneración |       |       |       |              |      |                            |       |      |        |       |       |

A medida que aumenta la edad del estado de desarrollo disminuye los valores de las variables identificadas a excepción de la densidad. Es válido hacer mención que la densidad hace que aumente el área basal y el volumen. Lo anterior puede ser atribuido a las actividades silviculturales efectuadas en rodal que brindaron mejores condiciones de crecimiento a los árboles registrados en esa finca.

#### **4.2. Incremento Medio Anual (IMA) en diámetro normal y altura**

El IMA en diámetro disminuye a medida que aumenta la edad de los diferentes estados de desarrollo en las fincas San Martin y Campo Fresco, a excepción de la finca El Sarrete que presenta valores mayores de IMA en el estado de desarrollo joven y maduro, en comparación con la regeneración. Esto se atribuye a que su número de individuos por hectárea es menor que las dos otras fincas.

En el cuadro 3, el promedio en IMA para el estado de desarrollo maduro es de 0.83 ( $\pm$  ds 0.17), joven 1.11 (0.11) y regeneración 1.10 ( $\pm$  ds 0.17 (0.47). Para el caso de la altura el estado maduro tiene un promedio de 0.04 (0.07), joven 0.64 (( $\pm$  ds 0.170.05) y regeneración 0.74 (( $\pm$  ds 0.170.31). Estos resultados difieren del estudio realizado por Montoya et al. (2007), desarrollo forestal sustentable: Captura de carbono en las zonas tzeltal y tojolabal del estado de Chiapas. México, en la zona tojolabal el potencial productivo de los pinos es muy variado, debido a las diversas estrategias de manejo que se están ejerciendo sobre los recursos. Los pinos, en las condiciones de potrero con un pastoreo intensivo y con quemas regulares, alcanzaron un IMA no mayor de 0.55 ± 0.05 cm/año por árbol. Sin embargo, en potreros con un pastoreo más extensivo el IMA alcanzó  $1.45 \pm 0.21$  cm. En el bosque maduro el IMA es de  $1.38 \pm 0.18$  cm.

Estudio realizado en la localidad del Pinal Laguna de Perlas, RAAS el incremento medio anual del diámetro de todo el bosque de pino es de 1.43 cm / año. El arbolado en promedio es joven a pesar de que presenta grandes diámetros. El incremento medio anual (IMA) en condiciones naturales (sin ningún tipo de manejo) en estos árboles, es mayor de un centímetro por año, en otras palabras, aproximadamente 1.43 cm / año en todo el bosque, lo que significa que se necesitan menos de 30 años para que, en condiciones naturales, un árbol de pino del Pinal alcance un diámetro de 40 cm (López et al. 2000).

Por su parte Espinoza et al. (2010) en la finca San Nicolás, Municipio de San Fernando, Nueva Segovia, Nicaragua, hacen mención que al determinar el incremento medio anual del diámetro en las parcelas, el mayor se obtuvo en la parcela (12.9 años), con 1.85 cm/año. En el resto de parcelas el incremento ha oscilado entre 1.19 y 1.61 cm/año. A nivel de rodal, los mayores incrementos han correspondido a los rodales I y II con 1.73 y 1.52 cm/año, respectivamente y los rodales con menores incrementos han sido el IV y el V con 1.25 y 1.36 cm/año, respectivamente.

|                    | IMA  |           |      |      |      |      |  |  |  |
|--------------------|------|-----------|------|------|------|------|--|--|--|
| <b>FINCA</b>       |      | $DN$ (cm) |      | H(m) |      |      |  |  |  |
|                    | Md   | Jv        | Rg   | Md   | Jv   | Rg   |  |  |  |
| <b>San Martín</b>  | 0.85 | 1.12      | 1.28 | 0.51 | 0.69 | 0.88 |  |  |  |
| <b>El Sarrete</b>  | 0.65 | 1.00      | 0.57 | 0.38 | 0.65 | 0.39 |  |  |  |
| <b>Campofresco</b> | 0.98 | 1.22      | 1.46 | 0.44 | 0.59 | 0.95 |  |  |  |

Cuadro 3. Incremento Medio Anual **(IMA)** en diámetro normal y altura en la Fincas San Martín, El Sarrete y Campofresco, Nueva Segovia, Dipilto, 2010

Existe una tendencia que el bosque al ser joven crece más en dos fincas (San Martin y Campofresco), a excepción de la Finca el Sarrete. A medida que la edad avanza en el incremento disminuye, lo cual puede deberse a la influencia de la exposición de las masas en años anteriores.

#### **4.3. Contenido de biomasa seca en los bosques estudiados en cada finca**

A continuación se presentan los resultados de biomasa seca de fuste, ramas y acículas en los bosques estudiados en las tres fincas.

#### **4.3.1.Biomasa seca en la Finca San Martin**

En la Finca San Martin el mayor valor en biomasa seca se encuentra en el estado en desarrollo maduro<sup>(a)</sup> con 99.12 Mg/ha, siendo el componente fuste, el que aporto la mayor cantidad de biomasa seca con un 80 %; seguido del estado en desarrollo joven<sup>(b)</sup> con 77.70 Mg/ha, donde el componente fuste aporto un 82 % y finalmente el estado en desarrollo regeneración<sup>(c)</sup> con 38.63 Mg/ha, donde el componente fustes tiene el 64 % (Figura 8). Estos resultados son producto que el bosque de pino de la Finca San Martín gozan del mayor promedio en diámetro normal.

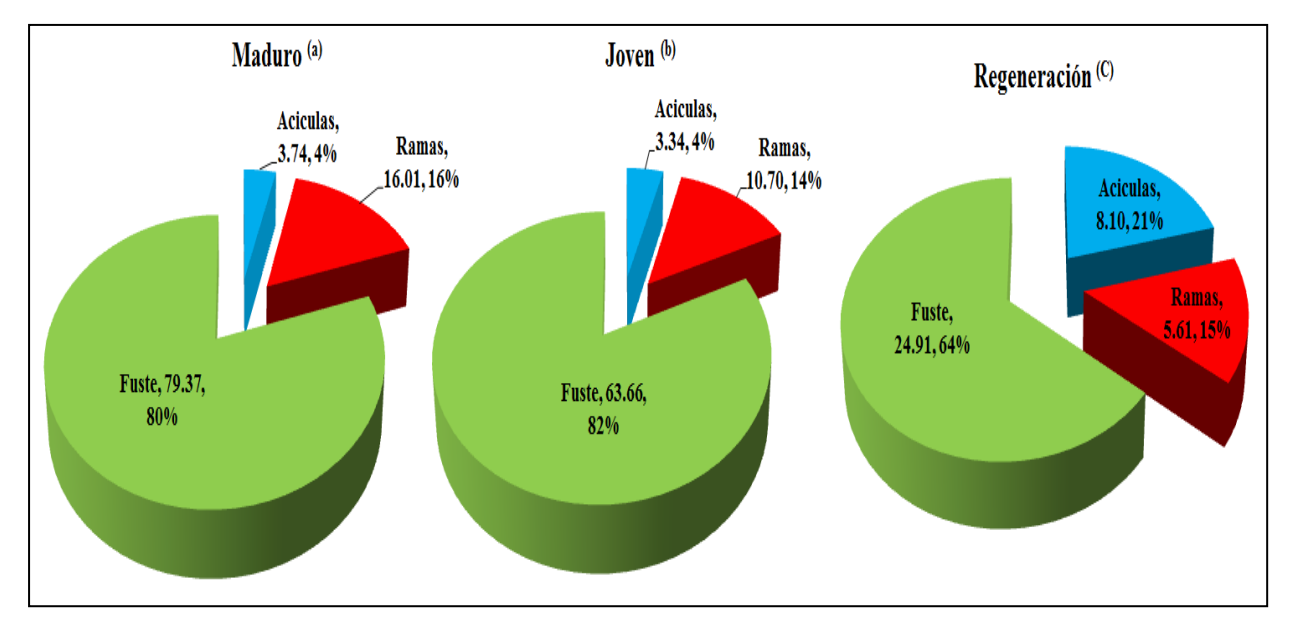

Figura 8. Biomasa seca en toneladas por hectárea del fuste, ramas y acículas en la Finca San Martin, Nueva Segovia, Dipilto, 2010.

# **4.3.2. Biomasa seca en la Finca El Sarrete**

En la Finca El Sarrete el estado en desarrollo maduro<sup>(a)</sup> presenta el mayor valor en peso seco con 80.19 Mg/ha, donde el componente fuste aportó el 72 %, por su parte los estados en desarrollo joven<sup>(b)</sup> con 49.17 Mg/ha, donde el componente fuste aporto un 82 % y finalmente el estado regeneración <sup>(c)</sup> con el 29.80 Mg/ha, donde el componente fustes tiene el 84 (Figura, 9).

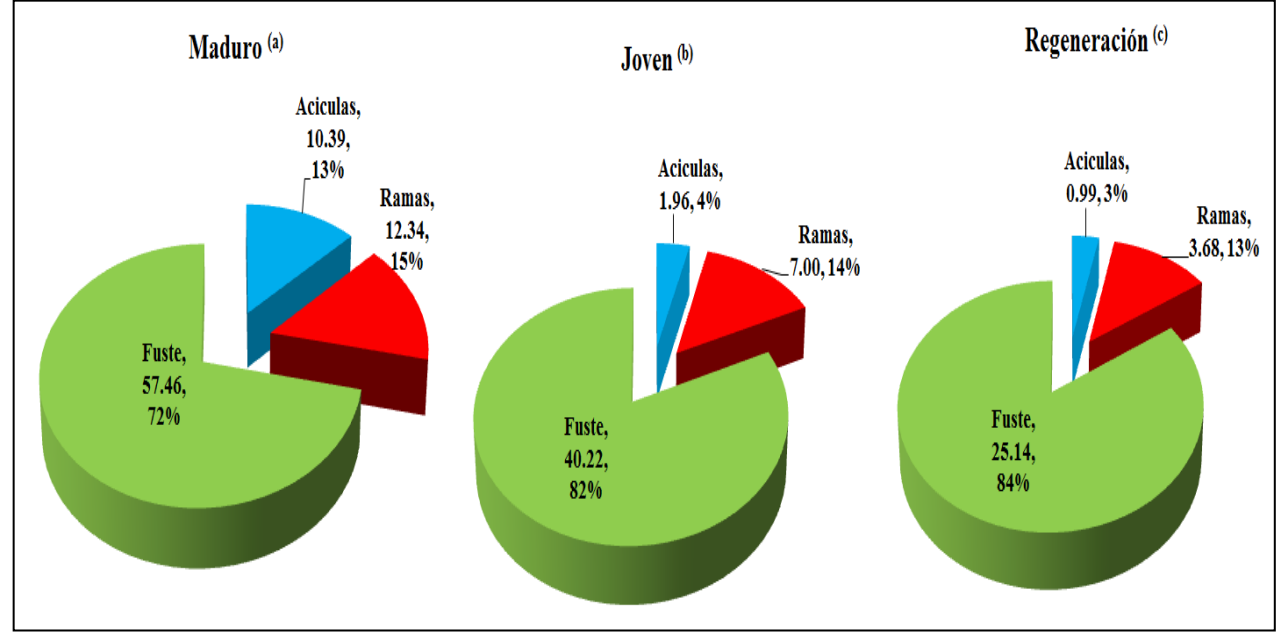

Figura 9. Biomasa seca en toneladas por hectárea del fuste, ramas y acículas en la Finca El Sarrete, Nueva Segovia, Dipilto, 2010.

#### **4.3.3. Biomasa seca en la Finca Campofresco**

En la Finca Campofresco, el mayor valor en biomasa seca se encuentra en el estado en desarrollo maduro<sup>(a)</sup> con 71.24 Mg/ha %, siendo el componente fuste, el que aporto la mayor cantidad de biomasa seca con un 73 %, por su parte los estados en desarrollo joven<sup>(b)</sup> con 44.55 Mg/ha, donde el componente fuste aporto un 80 % y finalmente el estado en desarrollo regeneración<sup>(c)</sup> con el 7.63 %, donde el componente fuste tiene el 66 % (Figura, 10).

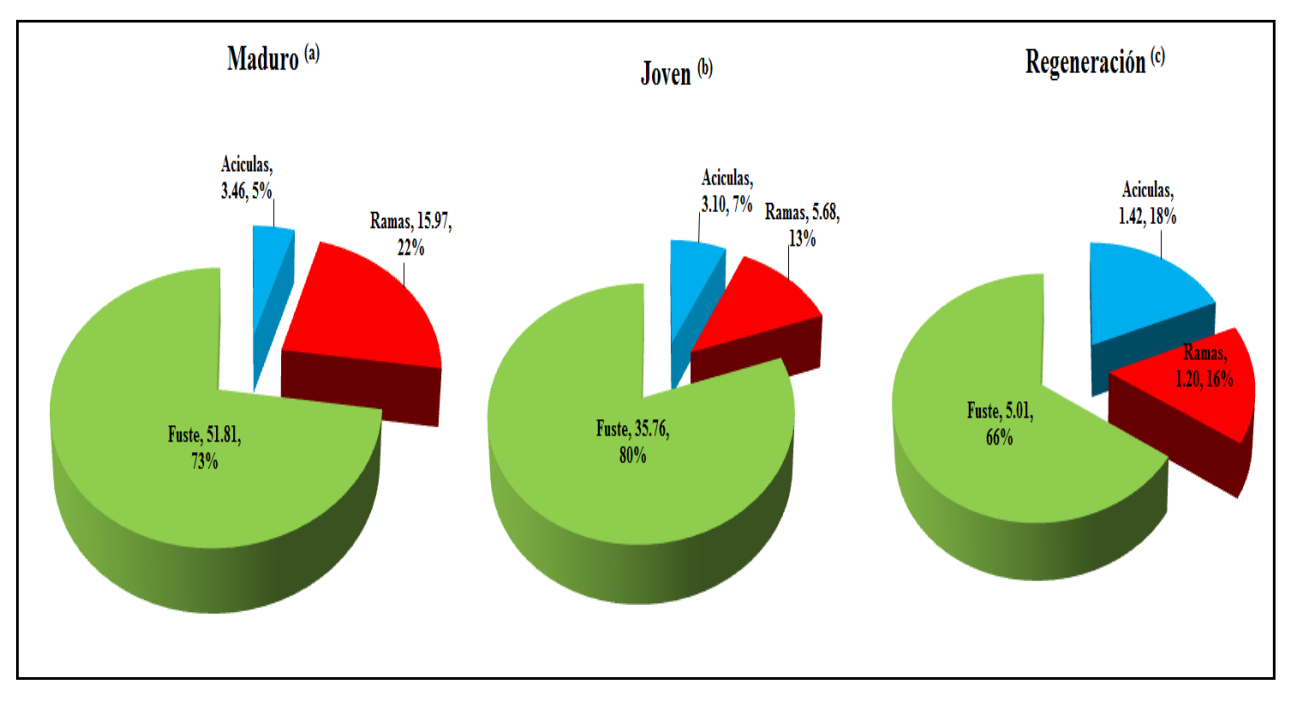

Figura 10. Biomasa seca del fuste, ramas y acículas para las Finca Campofresco, Nueva Segovia, Dipilto, 2010.

Los valores en biomasa en peso seco de los componentes hojarasca, ramas y acículas para cada finca se utilizó para determinar los mayores valores en peso de la parte aérea de los bosques. Considero que la Finca san Martín y Campofresco se destacan ya que se presentan varios factores que pueden causar alteraciones y dar lugar a la variación en la cantidad de biomasa en la hojarasca, ramas y acículas, por ejemplo los factores climatológicos, pues si hay vientos fuertes, lo más probable es que la cantidad de ésta se incremente de manera considerable. Otros factores que pudieran influir son la densidad y la edad del arbolado, ya que entre más densa y madura esté una masa, lo probable es que exista una mayor cantidad de biomasa. En forma general, los diferentes componentes de biomasa, hojarasca, ramas y acículas, favorecen de forma diferente a la cantidad de biomasa total, debido a la propia naturaleza de la especie arbórea.

#### **4.4. Comparación entre la biomasa seca entre fincas**

En las tres fincas al compararlas, la mayor parte de biomasa seca se encuentra en la finca San Martin con 99.12 Mg/ha en estado en desarrollo maduro (40 %), estado en desarrollo joven con 77.70 Mg/ha (45 %) y para el estado en desarrollo regeneración 38.63 Mg/ha (51 %). El valor resultante para la finca, se puede atribuir a la relación que existe entre la altura y el diámetro de los árboles (cuadro, 4).

|                    |               | Estados desarrollo (Mg/ha) |              |  |  |  |
|--------------------|---------------|----------------------------|--------------|--|--|--|
|                    | <b>Maduro</b> | Joven                      | Regeneración |  |  |  |
| <b>San Martín</b>  | 99.12         | 77.70                      | 38.63        |  |  |  |
| <b>El Sarrete</b>  | 80.19         | 49.17                      | 29.80        |  |  |  |
| <b>Campofresco</b> | 71.24         | 44.55                      | 7.63         |  |  |  |

Cuadro 4. Biomasa seca por estado de desarrollo en las Fincas San Martín, El Sarrete y Campofresco, Nueva Segovia, Dipilto, 2010

La biomasa aérea total fue superior a la de otros estudios. Pacheco et al (2007), hace mención en su estudio de tres experiencias relacionadas a la biomasa aérea total. Un primer estudio es el de (Gayoso et al. 2002) en donde reportan 30.70 y 30.04 Tn/ha para Pinus radiata y Pinus ponderosa de 7 y 8 años de edad, respectivamente; un segundo estudio es el de (Oleksyn et al. 1999), encontrando 33.2 Tn/ha para Pinus sylvestris de 12 años de edad y un tercer estudio con 9.4 Tn/ha para Pinus contorta de 13 años (Litton et al. 2003).

Es válido hacer mención que el estado de desarrollo de los árboles seleccionados en cada finca se ve reflejado tanto en altura como en diámetro, lo que influye de manera directa en la ganancia de biomasa. La influencia del incremento del diámetro tiene una relación positiva con respecto al incremento de la biomasa siguiendo una tendencia de crecimiento de tipo ascendente, en la cual se da una beneficio en biomasa a medida que el DN aumenta, al mismo tiempo la acumulación de biomasa en ramas aumenta a medida que aumenta el diámetro de la copa.

En forma general, los distintos componentes de biomasa, fuste, ramas y hojas, favorecen de forma diferente a la cantidad de biomasa total, debido a su propia particularidad, haciendo referencia a los cambios de dimensión relativa, siendo esta muy exclusivo de las especies arbóreas. En el caso del depósito de biomasa del fuste, ésta sucede en un período más largo y de forma continua en los primeros años, seguida por un periodo con una tasa de suministro más lenta, hasta la fase de la madurez.

#### **4.5. Factor de expansión de biomasa**

Determinar el valor del factor de expansión, posibilita una perspectiva más detallada de la variación de dichos valores para los estados de desarrollo en cada finca y sobre todo en la investigación.

Para el cálculo del Factor de expansión de biomasa (FEB) se efectuó dividiendo la biomasa aérea total entre la biomasa del fuste. Las medidas de resumen del Factor de expansión de biomasa se calcularon para cada estado de desarrollo por finca. Sobresale con un mayor Factor de expansión de biomasa la finca El Sarrete para el estado en desarrollo maduro con 1.40, finca Campofresco 1.27 estado desarrollo joven y finca San Martin 1.59 dentro el estado en desarrollo regeneración, esto debido a la estructura fenotípica de la especie *Pinus oocarpa* que presentan mayor abundancia de ramas y acículas (Cuadro, 5).

Cuadro 5. Medidas de resumen del cálculo del factor de expansión de biomasa para la especie *Pinus oocarpa* en sus tres estados de desarrollo

|                    | <b>FEB</b>           |                     |                     |  |  |  |  |
|--------------------|----------------------|---------------------|---------------------|--|--|--|--|
| <b>Finca</b>       | <b>Bosque Maduro</b> | <b>Bosque Joven</b> | Bosque regeneración |  |  |  |  |
| <b>San Martín</b>  | 25                   | 1.22                | - 59                |  |  |  |  |
| <b>El Sarrete</b>  | l.40                 | 1.22                | .19                 |  |  |  |  |
| <b>Campofresco</b> | .38                  | l 27                |                     |  |  |  |  |

Los valores de factor de expansión de biomasa generados en este trabajo son cercanos al valor reportado por Mequeas (2008), el cual hace mención del estudio realizado por (Arreaga, 2002), estimó un FEB de 1.6 lo cual significa que por cada tonelada de biomasa total, se esperaría que en promedio se tuvieran 0.62 toneladas de biomasa de fuste; cuando un árbol cuenta con tres toneladas de biomasa, alrededor de 1.88 toneladas corresponderán al fuste; es decir aproximadamente el 62 %. Por su parte, (Segura, 1999) reporta un FEB con rango de 1.3 a 2.2 para siete especies forestales de Costa Rica, mientras que (Aguilar, 2002) reporta un promedio de 1.8 para 17 especies de la unidad de manejo de Uxactun, Guatemala.

Domínguez *et al (*2009), Biomasa aérea y factores de expansión de especies arbóreas en Bosques del sur de Nuevo León, expresa que los valores promedio de factor de expansión de biomasa generados en este trabajo fueron de 1,373 para *Pinus pseudostrobus* y 1,394 para *P. teocote,*  cercanos al valor promedio (1.3) reportado para pinos por Husch *et al.* (2003).

En este caso el factor de expansión reflejado, estos cambian respecto a la altura de la especie de pino en cada en la fincas. Es importante destacar que conforme aumenta la altura el factor de expansión de carbono disminuye, indicando que por cada unidad de altura del árbol el factor de expansión cambia.

Estos resultados del factor de expansión de biomasa indican que existe una dependencia considerable entre las dimensión de los árboles del bosque de pino y por ende para cada estado de desarrollo.

#### **4.6. Carbono almacenado en la superficie del suelo**

En las subparcelas de 1 m<sup>2</sup> se colectaron las ramas y acículas, al igual que al fuste, ramas y acículas de la parte aérea, las muestras de dicha parcela fueron clasificadas por estados de desarrollo y finca, y luego sometidas a secado siguiendo la misma metodología que para la parte aérea. Se tomaron 9 submuestras.

#### **4.6.1. Finca San Martín**

En la Finca San Martin el mayor valor de carbono almacenado se encuentra en el estado en desarrollo joven con 47.31 Mg/ha, siendo el componente acícula, el que aporto la mayor cantidad de carbono almacenado con un 68.27 %; seguido del estado en desarrollo regeneración con 48.83 Mg/ha, donde el componente ramas aportó un 64.51 % y finalmente el estado en desarrollo maduro con 55.91 Mg/ha, donde el componente acícula aportó el 51.90 %

#### **4.6.2. Finca El Sarrete**

En la Finca El Sarrete el estado en desarrollo regeneración presenta el mayor valor en carbono almacenado con 21 Mg/ha, donde el componente acícula contribuyó con el 88.45 %, seguido del estado en desarrollo joven con 37.11 Mg/ha, donde el componente acícula aportó un 81.51 % y finalmente el estado en desarrollo maduro con 28.55 Mg/ha, donde el componente acícula aportó el 68 .98 %

#### **4.6.3. Finca Campofresco**

En la Finca Campofresco los tres estados de desarrollo presentan los mayores valores en carbono almacenado en el componente acículas. El estado en desarrollo joven presenta el mayor valor en carbono almacenado con 39.65 Mg/ha, donde el componente acículas aportó el 94.27 %, por su parte el estado en desarrollo regeneración con 65.81 Mg/ha, con el 72.25 % y el estado en desarrollo maduro presenta valores en carbono almacenado con 32.43 Mg/ha respectivamente con el 57.78 %

Esto indica que la concentraciones de carbono en la acículas puede variar entre cada finca, por ejemplo los factores climatológicos, pues si hay vientos fuertes, lo más probable es que la cantidad de ésta se incremente de manera considerable. Por otra parte, es necesario mencionar que cuando la cantidad de biomasa del mantillo es relativamente alta, representa un riesgo para la generación de incendios. Otros factores que pudieran influir son la densidad y la edad del arbolado, ya que entre más densa y madura esté una masa, lo probable es que exista una mayor cantidad de acículas.

Rodríguez *et al* (2009), en su estudio titulado estimación de carbono almacenado en el bosque de pino-encino en la reserva de la biosfera el cielo, Tamaulipas, México, hace mención que en el bosque de pino-encino se encuentran más de 19.8 Tn/ha de biomasa de hojarasca, compuesta por hojas, ramas menores de 5 cm de diámetro, estróbilos, cantidad considerada únicamente de la materia orgánica que se encuentra sobre el suelo y que no tiene proceso de descomposición avanzado.

#### **4.7. Carbono almacenado en las fincas en el fuste, ramas, acículas y el suelo**

#### **4.7.1. Finca San Martín**

El mayor contenido de carbono se encuentra en el estado en desarrollo maduro<sup>(a)</sup> con 22.14 Mg/ha, siendo el componente fuste, el que aporto la mayor cantidad de carbono con un 82 %; seguido de las ramas con un 14 %. En el estado de desarrollo regeneración<sup>(c)</sup> se determinó 2.19 Mg/ha, donde el componente acículas aporto un 22 % (Figura, 11).

La densidad de árboles en la Finca San Martín, influye en el contenido de carbono almacenado, ya que dicha densidad permite un mayor carbono almacenado por medio del proceso fotosíntesis realizada por cada individuo y por ende e incrementar las concentraciones de carbono dentro de los componentes del árbol.

Al agregarse el suelo, el contenido de carbono cambio y por tal razón; el mayor valor fijación de carbono corresponde al estado en desarrollo regeneración<sup>(c)</sup> con 826.89 Mg/ha con el (51 %),

seguido del estado joven <sup>(b)</sup> con 503.96 Mg/ha correspondiendo el (31 %) y en ultimo el estado maduro<sup>(a)</sup> con 294.55 Mg/ha con el  $(18\%)$ .

A medida que aumenta la edad, el contenido de carbono es mayor en los primeros años, siendo con el transcurso de los años cada vez menor, debido a que el bosque se aproxima a su equilibrio.

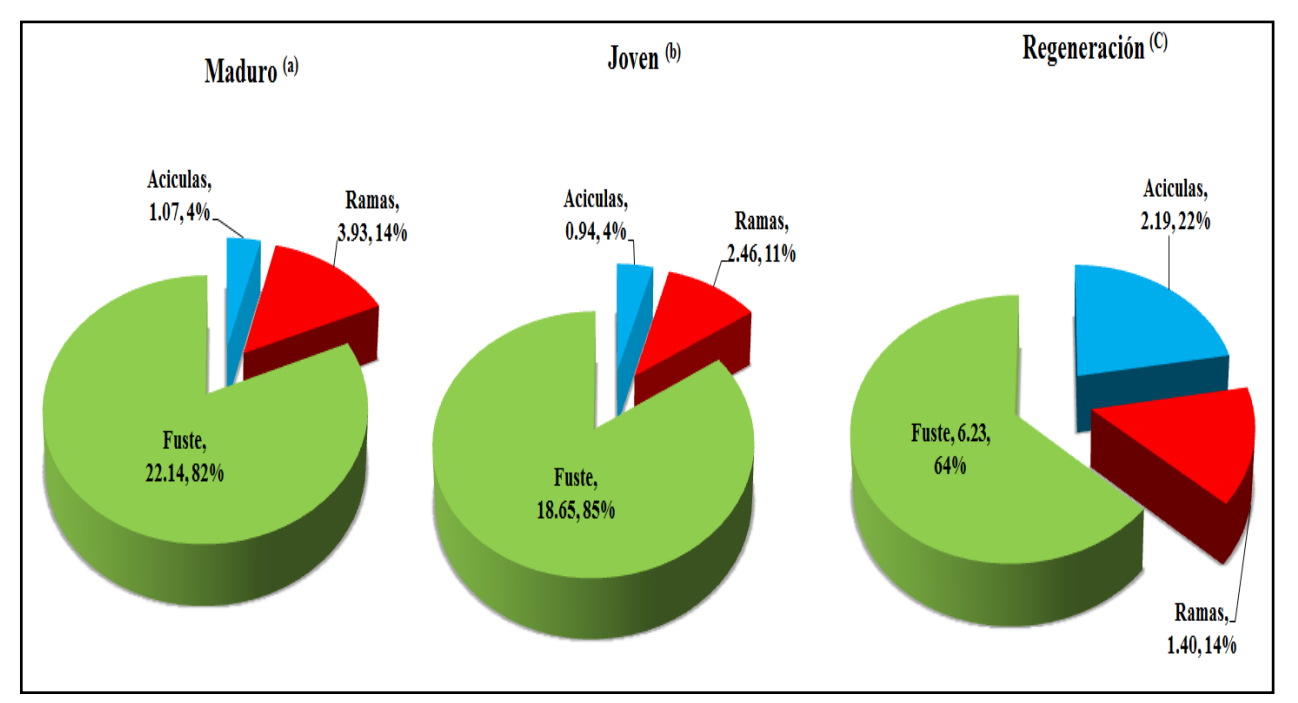

Figura 11. Carbono almacenado en el fuste, ramas y acículas para la Finca San Martín, Nueva Segovia, Dipilto, 2010.

## **4.7.2. Finca El Sarrete**

En la figura 12, los mayores valores de contenido del carbono en la Finca El Sarrete se ubica principalmente en la parte aérea en el estado desarrollo Maduro<sup>(a)</sup>, componente fuste 14.94 Mg/ha con el mayor porcentaje (71 %), seguido del componente ramas 3.21 Mg/ha con el (15 %), y componente acículas 3.01 Mg/ha con el (14%).

Al adicionarse el suelo, el contenido de carbono cambio y por tal motivo, el mayor valor de fijación de carbono corresponde al estado en desarrollo regeneración<sup>(c)</sup> con 63.99 Mg/ha (37 %), seguido del estado joven <sup>(b)</sup> con 59.20 Mg/ha (34 %) y el estado maduro<sup>(a)</sup> en ultimo con 49.60 Mg/ha (29 %).

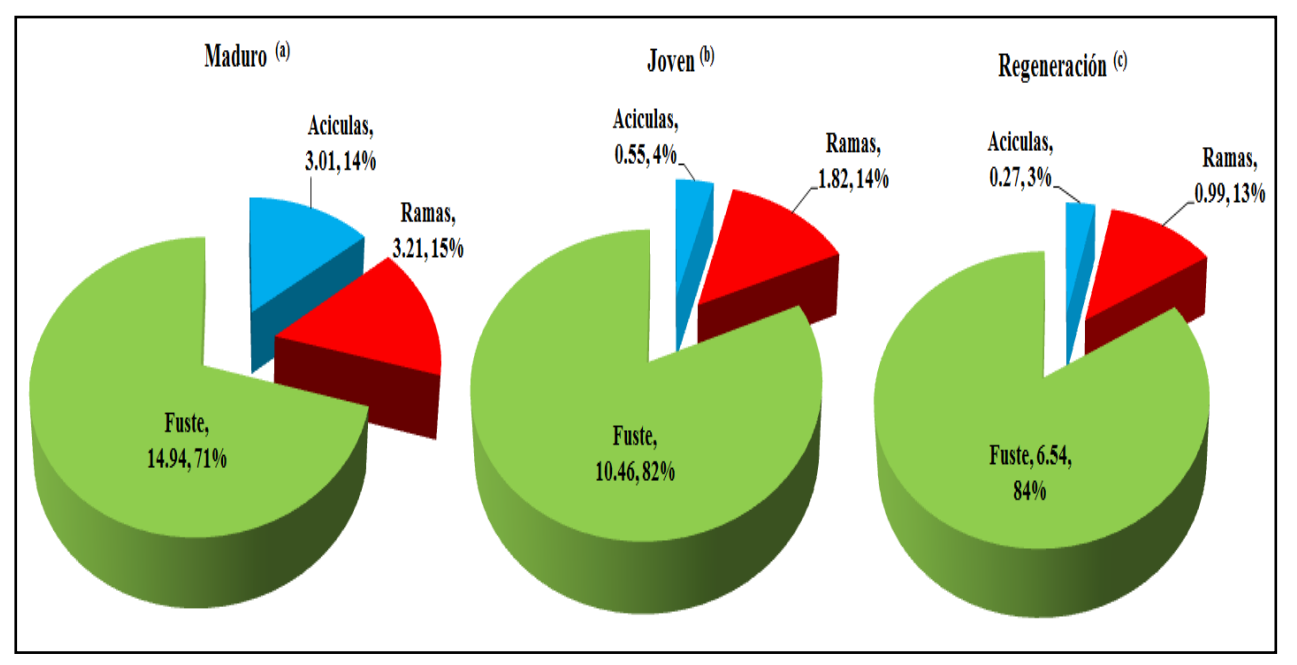

Por esta razón, los árboles a edad temprana resultan especialmente eficaces en esta tarea. También la longevidad influye en la cantidad de carbono que puede almacenar un árbol.

Figura 12. Carbono almacenado en el fuste, ramas y acículas para la Finca El Sarrete, Nueva Segovia, Dipilto, 2010.

La capacidad de fijación de carbono se relaciona de forma directa con el tamaño y densidad del árbol, de modo que cuanto más crezca el ejemplar, más cantidad de carbono almacena.

#### **4.7.3. Finca Campofresco**

Los resultados obtenidos en la finca Campofresco muestran que el mayor valor en contenido de carbono lo presenta el estado en desarrollo maduro $^{(a)}$  para los tres componentes (fuste, ramas y acículas). En el caso componente fuste con 13.89 Mg/ha con el (72 %), ramas 4.26 Mg/ha (22 %) y en último lugar acículas con 1.06 Mg/ha con (6 %) (Figura, 13).

Al incluir el suelo, el contenido de carbono cambio y se observó un rango de fijación de carbono en el suelo de 575.87 Mg/ha estado regeneración<sup>(c)</sup> (98 %), seguido del estado en desarrollo joven<sup>(b)</sup> con 532.80 Mg/ha con el (97 %) y en último el estado en desarrollo maduro<sup>(a)</sup> con 448.38 Mg/ha, con un (81 %).

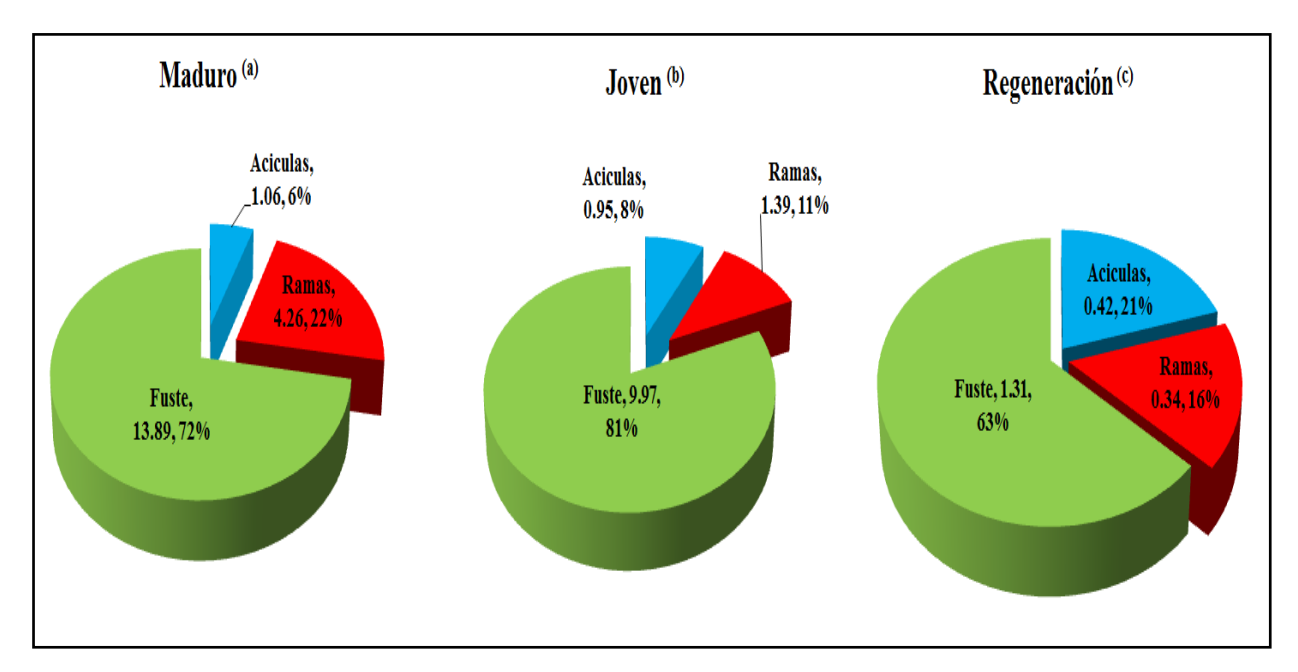

Figura 13. Carbono almacenado en el fuste, ramas y acículas en la Finca Campofresco, Nueva Segovia, Dipilto, 2010.

Rodríguez *et al* (2009), en su estudio hace mención que en el bosque el componente aéreo (fuste, ramas, hojas) cuenta con la mayor cantidad de Carbono almacenado (82.9 Tn/ha), el sistema radicular tuvo (16.5 Tn/ha) y en la hojarasca se almacenan 9.8 Tn/ha, cifras que dan la certeza de la excepcional importancia que tiene el bosque de pino-encino de la Reserva de la Biosfera El Cielo hacia el planeta y los beneficios ambientales que otorga a las comunidades locales y regionales. A como es de esperarse el contenido de carbono, tiene correspondencia con el diámetro, altura y densidad del bosque de la finca. Además se puede observar, que al realizar una estimación del contenido de Carbono en los diferentes estados de desarrollo, se logra determinar el potencial de captura por parte del ecosistema estudiado.

#### **4.7.4. Total de carbono almacenado en las fincas**

En la cuadro 6, se presentan los resultados del total de carbono almacenado en las tres fincas, notándose que la Finca San Martín contiene los mayores valores totales de contenidos de carbono almacenado para el estado en desarrollo maduro<sup>(a)</sup> con 27.13 Mg/ha (40 %), el estado en desarrollo joven <sup>(b)</sup> 22.06 Mg/ha con el (47 %) y para el estado en desarrollo regeneración<sup>(c)</sup> con 9.82 Mg/ha regeneración equivalente al (50 %).

| <b>Estados de desarrollo</b> | Carbono total (Mg/ha) por Fincas |                |                    |  |  |  |
|------------------------------|----------------------------------|----------------|--------------------|--|--|--|
|                              | <b>San Martin</b>                | <b>Sarrete</b> | <b>Campofresco</b> |  |  |  |
| Maduro                       | 27.13                            | 21.16          | 19.21              |  |  |  |
| Joven                        | 22.06                            | 12.82          | 12.31              |  |  |  |
| Regeneración                 | 9.82                             |                | 2.07               |  |  |  |

Cuadro 6. Total de carbono almacenado en las Fincas San Martín, El Sarrete y Campofresco, Nueva Segovia, Dipilto, 2010

Acosta et al (2001), desarrollo un estudio llamado Un Método para la Medición del Carbono Almacenado en la Parte Aérea de sistemas con vegetación Natural e inducida en terrenos de Ladera en México, obtuvo un contenido total de carbono para el bosque de Liquidámbar (BL) en la región Mazateca, el bosque de encino (BE) en la región Cuitateca y un *acahual* de aproximadamente 10 años de la región Mixe, con 103, 52 y 33 Mg/ha respectivamente.

### **4.7.5. Fracción carbono almacenado en las fincas**

Al relacionar los valores del contenido de carbono y la biomasa seca en los diferentes estados de desarrollo de cada una de la fincas bajo estudio (Cuadro 7), se determinó que el valor máximo medido para el estado en desarrollo joven con (0.28) seguido del estado en desarrollo maduro con (0,27); y el estado en regeneración con (0,26). Dicho resultado puede ser explicado por el hecho que los árboles muestreados presenta una relativa variedad de diámetros.

|                    |               |       | Biomasa Seca (Mg/ha) | Contenido de Carbono (Mg/ha) |              |              |  |
|--------------------|---------------|-------|----------------------|------------------------------|--------------|--------------|--|
| <b>FINCA</b>       | <b>Maduro</b> |       | Joven Regeneración   | <b>Maduro</b>                | <b>Joven</b> | Regeneración |  |
| <b>San Martín</b>  | 99.12         | 77.7  | 38.63                | 27.47                        | 22.05        | 9.82         |  |
| <b>El Sarrete</b>  | 80.19         | 49.17 | 29.8                 | 21.16                        | 12.83        | 7.8          |  |
| <b>Campofresco</b> | 71.24         | 44.55 | 7.63                 | 19.21                        | 12.31        | 2.07         |  |

Cuadro 7. Comparación de la fracción carbono almacenado en las Fincas San Martín, El Sarrete y Campofresco, Nueva Segovia, Dipilto, 2010

### **4.8. Estimación de stock de carbono para dos años (1993 y 2011)**

Usando el modelo seis del Cuadro 1, el cual se obtuvo al utilizar los coeficientes de regresión ajustada, se estimó una cartografía del Stock de Carbono para todas las áreas de bosque de pino del Municipio de Dipilto (Año 1993).

Al analizar la cartografía del stock de Carbono del año 1993, se encontró que un 60.16% del área del municipio no contiene áreas de pinares, por lo que el modelo no estimó la fijación de carbono en esas zonas debido a que los niveles de reflectancia no son correlacionados con los datos de campo que fueron considerados en análisis del modelo, sin embargo, esto no significa que estas áreas no exista otro tipo de cobertura vegetal, o realmente estén desprovistas de vegetación. Por su parte se estimó un área total de cobertura de pino de 5543.39 ha, lo que representa el 53.02 %.

Del área total de bosques de pino, el 28.88 % presenta un rango de fijación entre 15 y 25 Mg/ha de carbono y el 24.14 % presenta valores entre 26 y 40 Mg/ha de carbono (Figura 14).

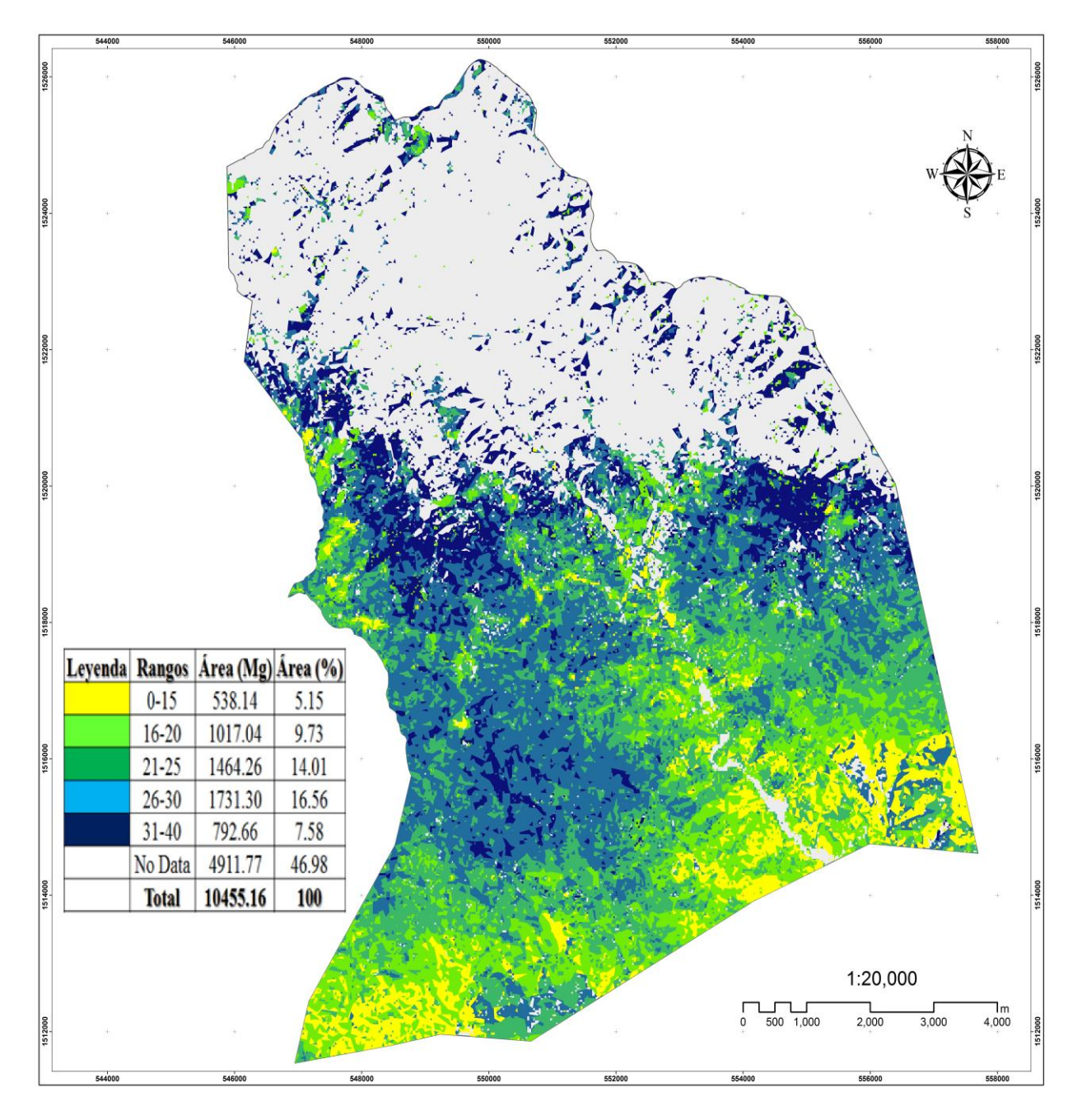

Figura 14. Cartografía del stock de carbono del año 1993 obtenida mediante regresión múltiple.

La cartografía del stock de Carbono obtenido para el año 2011 estimaron un área total de pinares de 6022.04 ha equivalente a un 57.60 % del área total del municipio de Dipilto 2011 (Figura 15), de las cuales un 26.71 % fijan entre 26 - 40 Mg/ha de CO<sub>2</sub>, y un 30.89 % fija entre 15 - 25  $Mg/ha$  de  $CO<sub>2</sub>$ .

La imagen de 2011, indica que el 42.40 % de área de estudio no contiene áreas de pinares, por lo que el modelo no estimó la fijación de carbono en esas áreas.

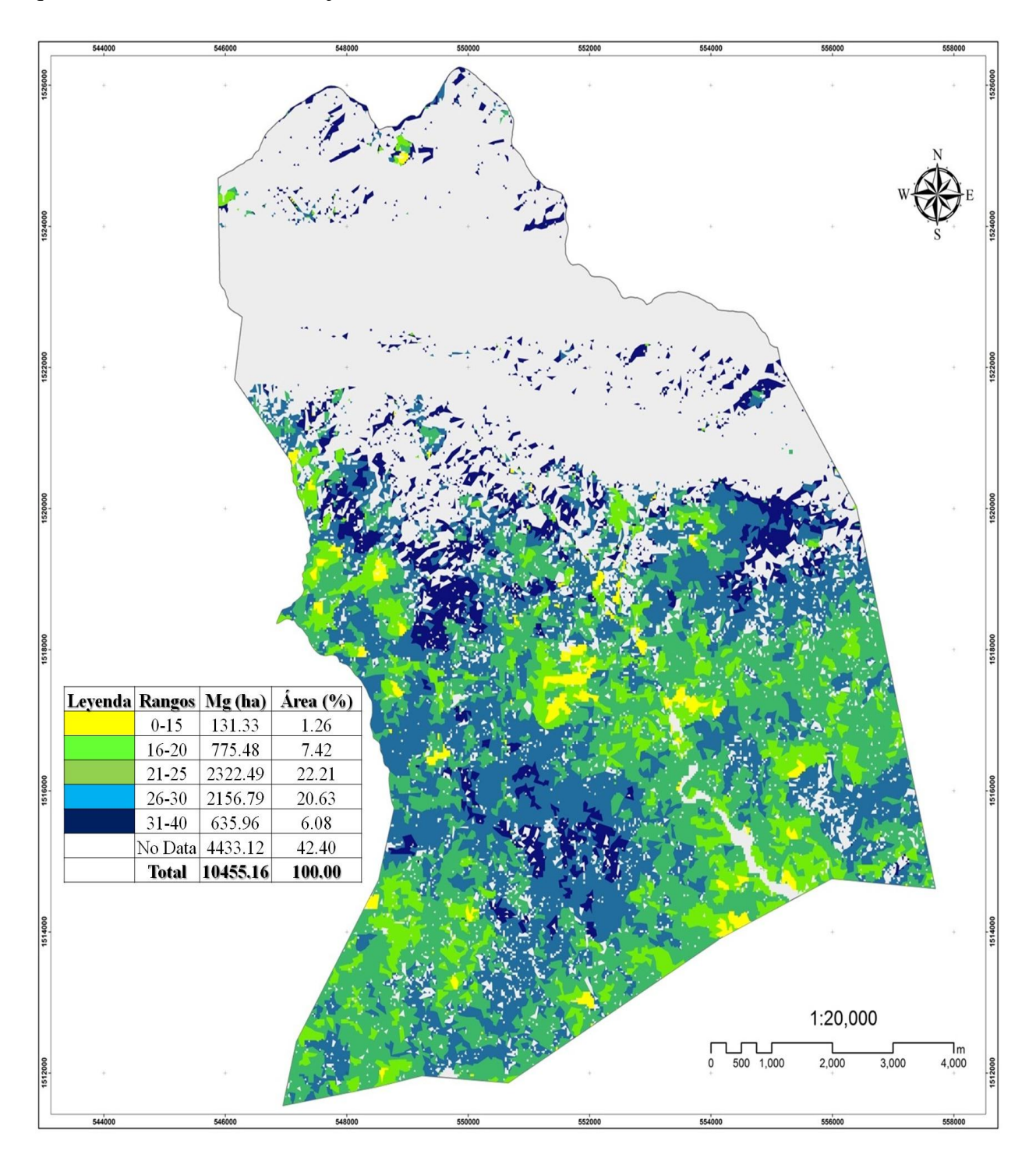

Figura 15. Cartografía del stock de carbono del año 2011 obtenida mediante regresión múltiple.

# **4.9. Estimación de fijación y/o emisión de carbono por aumento o perdida de área cubierta de bosque de pino**

Al realizar una sobre posición de los mapas de Stock de Carbono de 1993 y 2011, se obtuvo una cartografía que incorpora la estimación de fijación y emisión de carbono en un periodo de 18 años. La figura 16, muestra que en 1882.06 hectáreas hubo emisión de CO2. En un 38.49 % de esa área se emitieron entre 0 -15 Mg/ha de CO<sub>2</sub>. Es importante destacar que la emisiones de 26 -30 Mg/ha de CO<sup>2</sup> se presentaron únicamente en un 17.81 % del área boscosa de pino del municipio.

Asimismo, se estimó que durante este periodo de tiempo en 4807.27 hectáreas hubo fijación de carbono. Existiendo un 48.19% del área total que fijo rangos de 26 - 30 Mg/ha de carbono y un 38.49 % de las áreas fijaron entre 0 -15 Mg/ha de carbono.

Al comparar las áreas que fijaron versus la que emitieron, se encontró que existe un balance neto positivo de 2925.21 hectáreas en la cuales se fijó carbono, de las cuales 1981.25 hectáreas fijaron rangos de 26 - 30 Mg/ha de carbono, 606.06 hectáreas fijaron en un rango entre 0 - 15 Mg/ha de carbono y el rango entre 16 - 25 Mg/ha de carbono 337.89 hectáreas.

Por medio de este análisis se determinó que un rango entre 0-15 toneladas de carbono (1850.20 Mg/ha -1244.13 Mg/ha) se fijaron 606.06 Mg/ha, por su parte el rango de 16 -25 toneladas de carbono (640.61 Mg/ha - 302.72 Mg/ha) se fijaron 337.89 Mg/ha y en el rango de 26 a 30 toneladas de carbono (2316.46 Mg/ha – 335.20 Mg/ha) se fijaron 1981.25 Mg/ha (Figura, 16).

La superficie de bosque de pino cerrado sufrió una reducción, tal es el caso de la cobertura de 1993 este cubría 31.19 % del total, y en la fecha del 2011 con el 23.52 % lo que representó una disminución del 7.67 % (en términos absolutos una disminución de 882.03 ha). La rapidez a la que estos bosques se perdieron fue cambiante, por ejemplo en los primeros 7 años (1993 a 2000) se estimó una pérdida de 579.01 ha, correspondiente a una tasa de deforestación de 2.75 % anual.

En el siguiente período de once años (2000 a 2011) esta cantidad disminuyó, (se eliminaron 223.02 ha, correspondiente a una tasa de deforestación anual de 0.79 %).

El área cubierta por bosque de pino abierto aumentó producto del cambio de la cobertura en dichos periodos. Para el año 1993 cubría el 21.91% y en 2011 alcanzó el 34.53 %, lo que demuestra un 12.62 % y en términos absolutos un incremento de 1318.52 ha.

Las ganancias de  $CO<sub>2</sub>$  son producto que la mayor parte de los bosques se encuentra en un estado de regeneración, así como las medidas de protección por las instituciones del estado y los dueños de fincas.

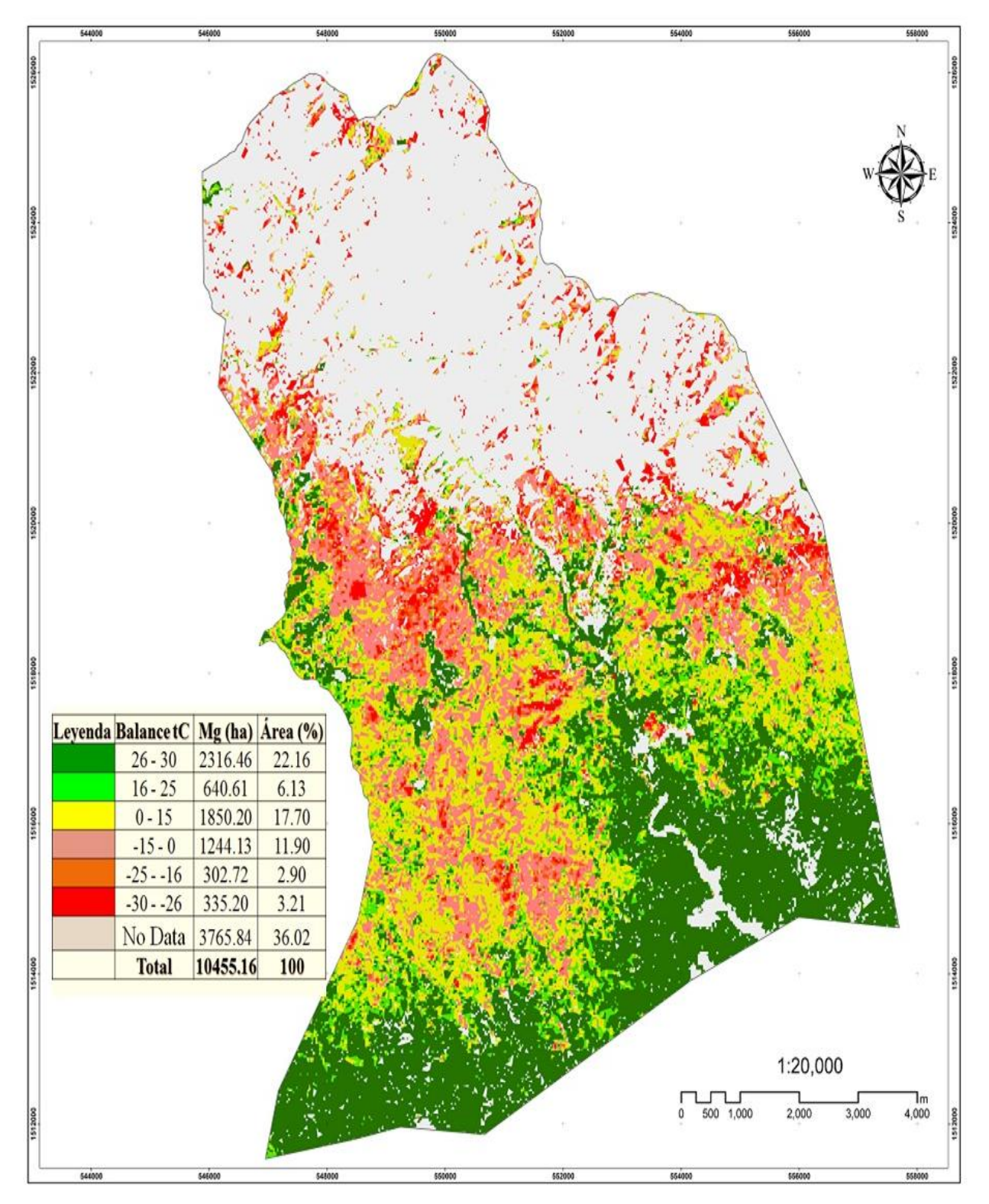

Figura 16. Mapa de Pérdidas y Ganancias en las Emisiones de CO<sub>2</sub> en un periodo de 18 años, Dipilto, Nueva Segovia.

#### **V. CONCLUSIONES**

En la finca San Martín se encontró el valor más alto en biomasa total en los tres estados de desarrollo.

Los FE calculados en este estudio, son una herramienta muy útil para estimar la biomasa y el carbono acumulado en los distintos estados de desarrollo del Municipio de Dipilto.

En las partes aéreas del árbol, la mayor cantidad de carbono almacenado fue el fuste para el estado en desarrollo maduro para la fincas San Martín, Sarrete y estado en desarrollo regeneración Finca Campofresco.

La mayor cantidad de carbono almacenado se concentró en la parte subterránea, principalmente en los primeros 20 cm, para los tres estados desarrollo en todas las fincas.

El análisis procedente de sensores remotos y datos de carbono en campo muestra una considerable estimación del stock de carbono con respecto al área de estudio y no así, a las áreas con otro tipo de cobertura forestal, donde las estimaciones no se consideran por la carencia de datos de campo.

Las imágenes satelitales Landsat suministran datos provechosos que pueden ser considerados con información de campo con el objetivo de elaborar metodologías de monitoreo de stock de carbono de los bosques de pino del Municipio de Dipilto.

#### **VI. RECOMENDACIONES**

Realizar estudios relacionados con carbono en el suelo y en materia orgánica, lo que proporcionará que la suma de estas cifras nos dé una referencia más completa del almacenaje de carbono que guardan los ecosistemas de pino.

Realizar mediciones de la productividad de los sitios mediante un análisis de anillos de crecimiento que presentan las especies de pino y correlacionarlos con la productividad de biomasa.

Realizar la actualización de los Planes Generales de Manejo en cada finca. Para definir exactamente los estados de desarrollo del bosque en las fincas.

Generar otro estudio con un número mayor de puntos de muestreo para proporcionar información que permitan una correlación más ajustada e incorpore todos los usos del suelo presente en el Municipio, principalmente el Bosque latifoliado.

Como trabajo futuro a desarrollar se plantea, por un lado el uso de otros modelos de regresión en la zona estudiada, y el uso de imágenes de muy alta resolución espacial como las SPOT y ASTER.

### **VII. LITERATURA CITADA**

- **Acosta, M; Quednow, K; Etchevers, J; Montreal, C. 2001.** Un Método para la Medición del Carbono Almacenado en la Parte Aérea de sistemas con vegetación Natural e inducida en terrenos de Ladera en México (en línea). Consultado 23 mar. 2012. Disponible en [http://www.iufro.org/download/file/6976/153/ws13papeles1\\_pdf/](http://www.iufro.org/download/file/6976/153/ws13papeles1_pdf/)
- **Aguilar, S. 2002**. Estimación de biomasa aérea y carbono almacenado en el área de aprovechamiento anual 2001. Uaxactún, Flores, Peten. Tesis Ing. For. Centro Universitario del Petén. Universidad de San Carlos de Guatemala, GT. 61 p.
- **Arreaga, W. 2002.** Almacenamiento del carbono en bosques con manejo forestal sostenible en la Reserva de la Biosfera Maya, Petén, Guatemala. Tesis Mag. Sc. Turrialba, CR, CATIE. 111 p.
- **Castillo, M. 2009.** Análisis con imágenes satelitales de los recursos forestales en el trópico húmedo de Chiapas: un estudio de caso en Marqués de Comillas. Tesis Ph.D. Universidad Nacional Autónoma De México. 123 p.
- **Congreso de la asociación española de teledetección (12, 2007, Mar del Plata-AR). 2007.**  Utilidad de imágenes Landsat 7 ETM+ de diferentes fechas para la estimación de biomasa aérea en bosques subtropicales secos de Argentina. Eds. N, Gasparri; M, Parmuchi; J, Bono; H, Karszenbaum; C, Montenegro. Buenos Aires, AR. 9 p.
- **Domínguez, C; Aguirre, C; Jiménez, P; Rodríguez, L. 2009.** BIOMASA AÉREA Y FACTORES DE EXPANSIÓNDE ESPECIES ARBÓREAS EN BOSQUES DEL SUR DE NUEVO LEÓN**.** Revista Chapingo Serie Ciencias Forestales y del Ambiente 15(1): 59-64 (en línea). Chapingo, México. Consultado 15 feb. 2011. Disponible en *http://*www.chapingo.mx/.../228d7a435335e5292923fa5651a58df6.pdf *.*
- **Espinoza Silva, NM; Rodríguez Mendoza, MC. 2010.** Evaluación del incremento y productividad en plantaciones de *Pinus oocarpa* Schiede y *Pinus caribaea* Morelet var. hondurensis, en la finca San Nicolás, Municipio de San Fernando, Nueva Segovia, Nicaragua (en línea). Consultado 26 mar. 2012. Disponible en [http://www.](http://www/) cenida.una.edu.ni/Tesis/tnk10e77e.pdf
- **García, A. 2009.** Estimación de biomasa residual mediante imágenes de satélite y trabajo de campo. Modelización del potencial energético de los bosques turolenses. Tesis Ph.D. Universidad De Zaragoza. 519 p.
- **INAFOR (Instituto Nacional Forestal). 2009.** Resultados del Inventario Nacional Forestal: Nicaragua 2007 – 2008. –<sup>a</sup>ed.- Managua. 232 p.
- **INIFOM (Instituto Nicaragüense de Fomento Municipal). 2000.** Segunda edición de las Caracterizaciones Municipales. 1 disco compacto, 8 mm.
- **Imañe, E. 2008.** Epidometría Forestal. Universidad de de Brasilia/ Departamento de Ingeniería Forestal Mérida/ Facultad de Ciencias Forestales y Ambientales. Brasilia. 66 p. (en línea). Consultado 29 abr. 2013. Disponible en http://repositorio.unb.br/bitstream/10482/9740/1/LIVRO\_EpidometriaForestal.pdf
- **IPCC (Panel Intergubernamental de Cambio Climático, CH). s.f. Anexo B. Glosario de términos. (en línea). Suiza.** Consultado 09 oct. 2012**.** Disponible en http:// www.ipcc.ch/pdf/glossary/tar-ipcc-terms-sp.pdf.
- **López, J; Calero, C; Campbell, A; Machado, R. 2000.** Estado Forestal del Pinus caribaea Morelet Var. Hondurensis en el Pinal, Laguna de Perlas, RAAS. Nicaragua (en línea). Consultado 27 mar. 2012. Disponible en [http://www.una.edu.ni/diep/calera/.../Calera\\_Inv-](http://www.una.edu.ni/diep/calera/.../Calera_Inv-CAL19_Num-_Ano-4.pdf)[CAL19\\_Num-\\_Ano-4.pdf](http://www.una.edu.ni/diep/calera/.../Calera_Inv-CAL19_Num-_Ano-4.pdf)
- **MARENA (Ministerio del Ambiente y los Recursos Naturales, NI)/ POSAF (Programa socio ambiental y desarrollo forestal, NI). 2005.** Manejo de bosque de pino. Managua, Nicaragua. 61 p.
- **Masera O., M.J. Ordóñez y R. Dirzo. 1997.** Carbon emissions from Mexican forests: current situation and longterm scenarios. Climatic Change 35: 265-295.
- **Mendoza, F. 2008.** Evaluación Cuantitativa de la Fijación del Dióxido de Carbono (CO<sub>2</sub>) en un Bosque Tropical en el Norte-Central de Nicaragua, Central América haciendo uso de Imágenes de Satélites Landsat ETM+. Articulo presentado en la Reunión Científica de Docentes, 2009, Universidad Nacional Agraria, Managua, Nicaragua.
- **Mequeas, GZ. 2008.** Estimación de la biomasa aérea y la captura de carbono en regeneración natural de *Pinus maximinoi* H. E. Moore, *Pinus oocarpa* var. *ochoterenai* Mtz. y *Quercus* sp. p. 33 – 34 (en línea). Chiapas, México. Consultado 28 feb. Disponible en [http://www.](http://www/)scribd.com/.../Est-Imac-Ion-de-La-Biomasa-Aerea-y-La-Captura-de-Carbonomexico.pdf.
- **Montoya, G; Soto, L; De Jong, B; Nelson, K; Farias, P; Yakactic, P; Taylor, JH. 2007.** Desarrollo forestal sustentable: Captura de carbono en las zonas tzeltal y tojolabal del estado de Chiapas. México (en línea). Consultado 23 mar. 2012. Disponible en <http://www..ine.gob.mx/publicaciones/download/46.pdf>
- **Ordóñez, J; Bernardus, H.J; Masera, O. 2001**. Almacenamiento de carbono en un bosque de *Pinus seudostrobus* en Nuevo San Juan, Michoacán. Madera y Bosques *7(2), 2001:27-4.*  Captura de carbono en el bosque de la comunidad. Formato de archivo: PDF/Adobe Acrobat. México (en línea). Consultado en ago. 2009. Disponible en http://www.redalyc.uaemex.mx/redalyc/pdf/617/61770204.pdf - [Similares.](http://www.google.com.ni/search?hl=es&q=related:redalyc.uaemex.mx/redalyc/pdf/617/61770204.pdf) De JA Ordóñez - 2001 - [Citado por 1](http://scholar.google.com.ni/scholar?hl=es&lr=&cites=4791134200895695757&um=1&ie=UTF-8&ei=QcCeSoq4F5yM8Qa3vKSxAw&sa=X&oi=science_links&resnum=1&ct=sl-citedby) - [Artículos relacionados.](http://scholar.google.com.ni/scholar?hl=es&lr=&q=related:jeuc0yuHfUIJ:scholar.google.com/&um=1&ie=UTF-8&ei=QcCeSoq4F5yM8Qa3vKSxAw&sa=X&oi=science_links&resnum=1&ct=sl-related)
- Pacheco, FC; Aldrete, A; Gómez, A; Fierros, AM; Cetina, VM; Vaquera, H. 2007. ALMACENAMIENTO DE CARBONO EN LA BIOMASA AÉREA DE UNA PLANTACIÓN JOVEN DE PINUS GREGGII ENGELM. Mexicana de Fitogenética. *Revista Fitotecnia Mexicana 30(3):* 251-254 (en línea). Chapingo, México. Consultado 3 mar. 2011. Disponible en http://www.redalyc.uaemex.mx/pdf/610/61003006.pdf.
- **Segura, M. 1999.** Valoración de los servicios de fijación y almacenamiento de carbono en bosques privados en el área de conservación Cordillera Volcánica Central. Tesis Mag Sc. Turrialba, CR, CATIE. 119 p.
- **Segura, M; Kanninen, M. 2002**. Inventario para estimar carbono en ecosistemas forestales tropicales. *In* Orozco, L; Brumer, C. (Eds.). Inventarios forestales para bosques latifoliados en América Central. Turrialba, Costa Rica, CATIE. p. 202-216. (Serie Técnica. Manual Técnico 50).
- **Schlegel, Bastienne; Gayoso, J; Guerra, J. 2001.** Manual de procedimientos para inventarios de carbono en ecosistemas forestales. Medición de la capacidad de captura de carbono en bosques de Chile y promoción en el mercado mundial. Universidad Austral De Chile, Proyecto FONDEF D98I1076. Chile (en línea). Consultado en ago. 2010. Disponible en http://www.guiaforestal.com/.../MANUALDEPROCEDIMIENTOS... - Uruguay
- **UNA (Universidad Nacional Agraria, NI). 2005**. Manual de procedimientos Analíticos (Física de Suelos, Química de Suelos, Agua, Tejido Foliar y Abonos Orgánicos). Laboratorio de suelos y Agua. Valverde, G; Matus, M. ed. 1. 131 p.

# **ANEXO**

**Anexo 1**. Formato de campo para la toma de datos de las características fisicogeográficas y ecológicas para la estimación de la biomasa arriba del suelo

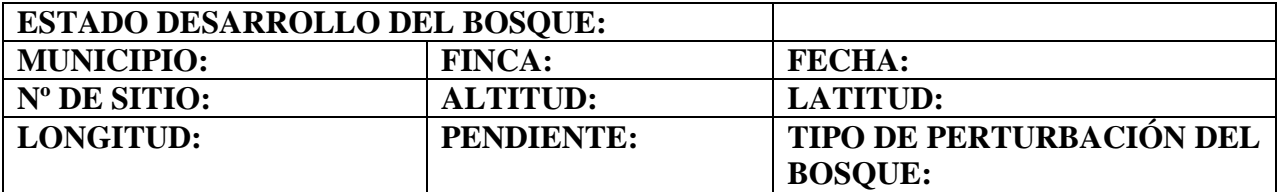

**Anexo 2**. Formato para las Mediciones dendrométricas del Árbol a derribar

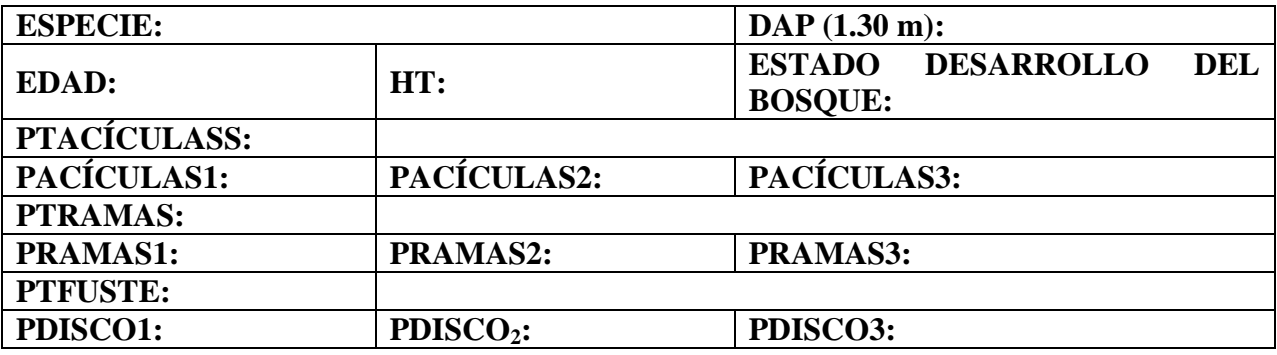

**Anexo 3.** Formato para las Mediciones del Fuste del Árbol derribado

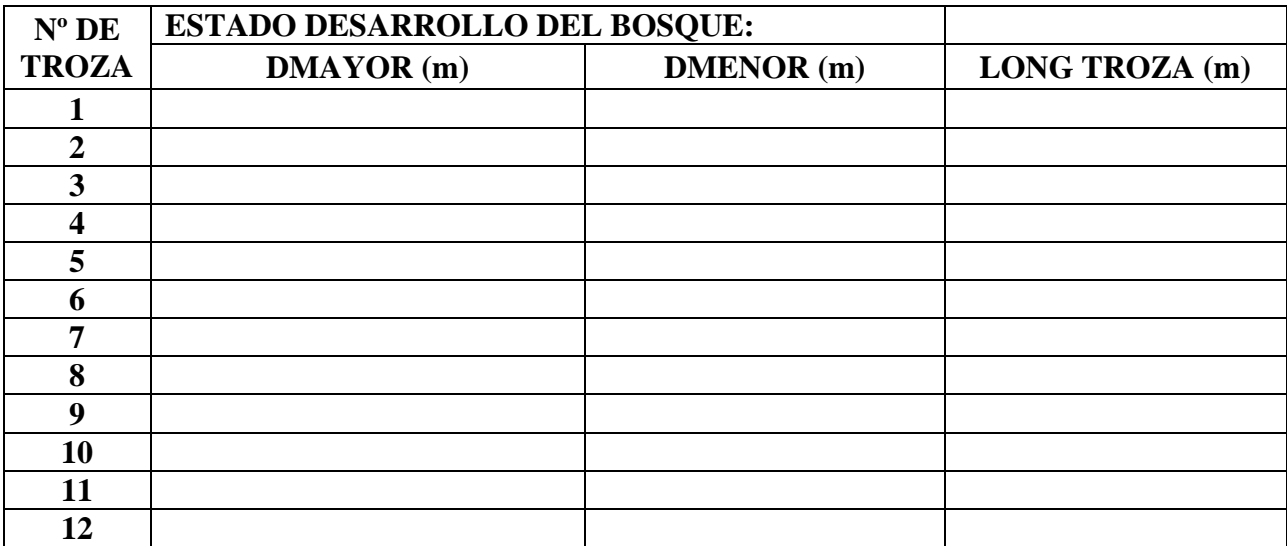

Anexo 4. Formato de campo para la toma de información dendrométricas de la parcela de 20 m<sup>2</sup>

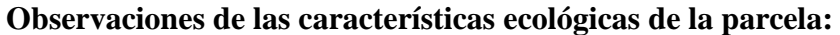

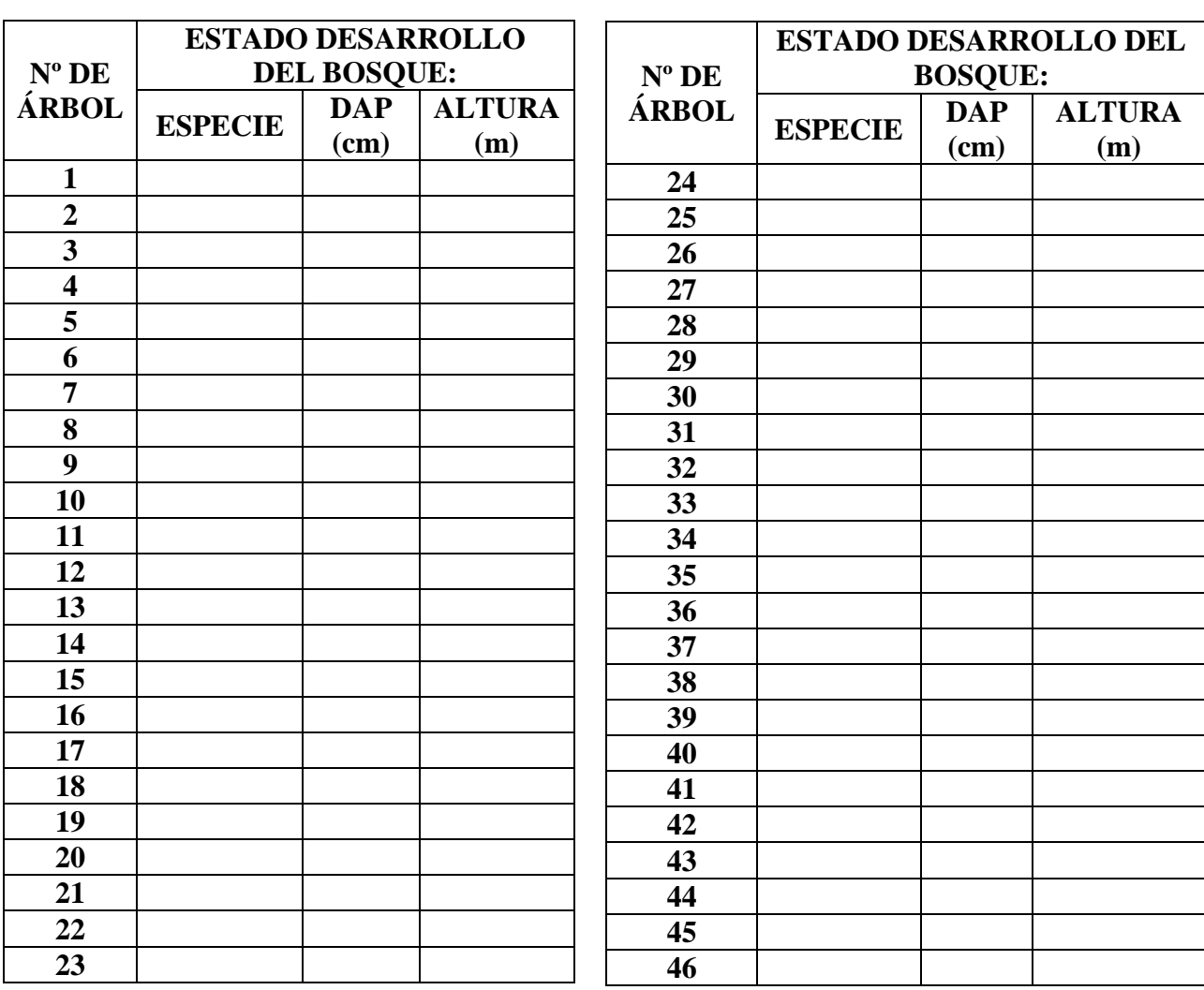

**Anexo 5.** Autorización para la tumba de tres árboles de pino (uno por cada estado de desarrollo), ubicado en el Municipio de Dipilto

Gobierno de Reconciliación 2010 : y Unidad Nacional ANO DE LA Praklo, Praidente! SOLIDARIDAD **STAN ALLANE** Drug Wesusqua, W Autorización Por medio de la presente, el suscrito Delegado municipal del Instituto Nacional Forestal de Dipilto en coordinación con la Vice alcaldesa Municipal de Dipilto, autorizan a la Universidad Nacional Agraria Representada por el Ing. Edwin Antonio Alonso Serrano, quien se identifica con cedula de identidad No 001 – 0512 73 - 0003L; para que realice tumba de tres arboles de pino (Uno por cada estado de desarrollo) en estados de desarrollo Joven, en desarrollo y maduro, en las propiedades de los Señores: Luz Haydee Gómez, Orlando López Osorio y Marcio Benjamín Peralta, ubicadas en el Municipio de Dipilto. Dichos arboles serán tumbados para efecto de estudio de Biomasa de pino para cuantificar carbono, siempre y cuando se cuente con el consentimiento del Dueño de

Dado en el Município de Dipilto a los Diez días del mes de Febrero del año dos mil diez.

Ing. Margel Beramin Delegado Monicipal MAGFOR **INAFOR Dipilto** ocean would EIBMA / SOC

Prof. Karla Melén Vice alcaldes

Dipilto

22.2 000

bosque.

IDARIA) INSTITUTO NACIONAL FORESTAL - INAFOR

Km 12 \* Carretera Norte - Teléfonos: 22332510 al 12 www.inafor.gob.ni

## **Anexo 6.** Glosario de términos

## **Biomasa:**

Masa total de organismos vivos en una zona o volumen determinado; a menudo se incluyen los restos de plantas que han muerto recientemente (biomasa muerta).

## **Cambio climático**

Importante variación estadística en el estado medio del clima o en su variabilidad, que persiste durante un período prolongado (normalmente decenios o incluso más). El cambio climático se puede deber a procesos naturales internos o a cambios del forzamiento externo, o bien a cambios persistentes antropogénicas en la composición de la atmósfera o en el uso de las tierras.

## **Cambio en el uso de las tierras**

Un cambio en el uso o gestión de las tierras por los humanos, que puede llevar a un cambio en la cubierta de dichas tierras. La cubierta de las tierras y el cambio en el uso de las tierras pueden tener un impacto en el albedo, la evapotranspiración, y las fuentes y los sumideros de gases de efecto invernadero, u otras propiedades del sistema climático, y puede tener igualmente consecuencias en el clima, ya sea de manera local o mundial.

## **Dióxido de carbono (CO2)**

Gas que se produce de forma natural, y también como subproducto de la combustión de combustibles fósiles y biomasa, cambios en el uso de las tierras y otros procesos industriales. Es el principal gas de efecto invernadero antropogénico que afecta al equilibrio de radiación del planeta.

#### **Emisiones de CO<sup>2</sup>**

Emisiones de dióxido de carbono que resultan del consumo de combustibles de depósitos de carbono fósil como el petróleo, gas natural y carbón.

#### **Emisiones**

En el contexto de cambio climático, se entiende por emisiones la liberación de gases de efecto invernadero y/o sus precursores y aerosoles en la atmósfera, en una zona y un período de tiempo específicos.

#### **Gas de efecto invernadero**

Gases integrantes de la atmósfera, de origen natural y antropogénico, que absorben y emiten radiación en determinadas longitudes de ondas del espectro de radiación infrarroja emitido por la superficie de la Tierra, la atmósfera, y las nubes.

## **Secuestro (de carbono)**

Proceso de aumento del contenido en carbono de un depósito de carbono que no sea la atmósfera. Desde un enfoque biológico incluye el secuestro directo de dióxido de carbono de la atmósfera mediante un cambio en el uso de las tierras, forestación, reforestación, y otras prácticas que mejoran el carbono en los suelos agrícolas.

# **Fuente: IPCC (s.f)**

**Anexo 7.** Descripción de cada imagen que fue procesada para el estudio en el Municipio de Dipilto 2011

```
GROUP = L1_METADATA_FILE
GROUP = METADATA_FILE_INFO
ORIGIN = "Image courtesy of the U.S. Geological Survey"
REQUEST ID = "0101006164192_00030"
PRODUCT_CREATION_TIME = 2010-06-19T07:55:28Z
STATION ID = "EDC"LANDSAT5_XBAND = "1"
GROUND_STATION = "XXX"
LPS_PROCESSOR_NUMBER = 0
DATEHOUR_CONTACT_PERIOD = "9305415"
SUBINTERVAL_NUMBER = "01"
END GROUP = METADATA FILE INFO
GROUP = PRODUCT_METADATA
PRODUCT TYPE = "L1T"
ELEVATION_SOURCE = "GLS2000"
PROCESSING_SOFTWARE = "LPGS_11.1.0"
EPHEMERIS_TYPE = "DEFINITIVE"
SPACECRAFT_ID = "Landsat5"
SENSOR_ID = "TM"
SENSOR_MODE = "SAM"
ACQUISITION_DATE = 1993-02-23
SCENE_CENTER_SCAN_TIME = 15:27:56.4490130Z
WRS<sup>PATH = 17</sup>
STARTING ROW = 51ENDING ROW = 51BAND_COMBINATION = "1234567"
PRODUCT_UL_CORNER_LAT = 13.9529105
PRODUCT UL CORNER LON = -87.5989938
PRODUCT_UR_CORNER_LAT = 13.9481619
PRODUCT UR CORNER LON = -85.3661638PRODUCT_LL_CORNER_LAT = 12.0540456
PRODUCT_LL_CORNER_LON = -87.5944552
PRODUCT_LR_CORNER_LAT = 12.0499635
PRODUCT LR_CORNER_LON = -85.3785376
PRODUCT_UL_CORNER_MAPX = 435300.000
PRODUCT_UL_CORNER_MAPY = 1542600.000
PRODUCT_UR_CORNER_MAPX = 676500.000
PRODUCT UR CORNER MAPY = 1542600.000
PRODUCT_LL_CORNER_MAPX = 435300.000
PRODUCT_LL_CORNER_MAPY = 1332600.000
PRODUCT_LR_CORNER_MAPX = 676500.000
PRODUCT_LR_CORNER_MAPY = 1332600.000
PRODUCT SAMPLES REF = 8041
```
PRODUCT\_LINES\_REF = 7001 PRODUCT SAMPLES THM = 8041 PRODUCT\_LINES\_THM = 7001 BAND1\_FILE\_NAME = "L5017051\_05119930223\_B10.TIF" BAND2\_FILE\_NAME = "L5017051\_05119930223\_B20.TIF" BAND3\_FILE\_NAME = "L5017051\_05119930223\_B30.TIF" BAND4\_FILE\_NAME = "L5017051\_05119930223\_B40.TIF" BAND5\_FILE\_NAME = "L5017051\_05119930223\_B50.TIF" BAND6\_FILE\_NAME = "L5017051\_05119930223\_B60.TIF" BAND7\_FILE\_NAME = "L5017051\_05119930223\_B70.TIF" GCP\_FILE\_NAME = "L5017051\_05119930223\_GCP.txt" METADATA\_L1\_FILE\_NAME = "L5017051\_05119930223\_MTL.txt" CPF\_FILE\_NAME = "L5CPF19930101\_19930331\_05" END\_GROUP = PRODUCT\_METADATA GROUP = MIN\_MAX\_RADIANCE LMAX  $BAND1 = 193.000$ LMIN  $BAND1 = -1.520$ LMAX  $BAND2 = 365.000$ LMIN  $BAND2 = -2.840$ LMAX  $BAND3 = 264.000$  $LMIN_BAND3 = -1.170$  $LMAX$  BAND4 = 221.000 LMIN  $BAND4 = -1.510$ LMAX  $BAND5 = 30.200$  $LMIN_BAND5 = -0.370$ LMAX BAND6 =  $15.303$ LMIN  $BAND6 = 1.238$ LMAX  $BAND7 = 16.500$  $LMIN_BAND7 = -0.150$  $END$  GROUP = MIN MAX RADIANCE GROUP = MIN\_MAX\_PIXEL\_VALUE  $OCALMAX$  BAND1 = 255.0  $QCALMIN_BAND1 = 1.0$  $QCALMAX_BAND2 = 255.0$  $OCALMIN$  BAND2 = 1.0  $OCALMAX$  BAND3 = 255.0  $QCALMIN_BAND3 = 1.0$  $OCALMAX$  BAND4 = 255.0  $QCALMIN_BAND4 = 1.0$  $QCALMAX$  BAND5 = 255.0  $QCALMIN_BAND5 = 1.0$  $QCALMAX_BAND6 = 255.0$  $QCALMIN_BAND6 = 1.0$  $QCALMAX_BAND7 = 255.0$  $OCALMIN$  BAND7 = 1.0

58

```
END_GROUP = MIN_MAX_PIXEL_VALUE
GROUP = PRODUCT_PARAMETERS
CORRECTION_METHOD_GAIN_BAND1 = "CPF" 
CORRECTION_METHOD_GAIN_BAND2 = "CPF" 
CORRECTION_METHOD_GAIN_BAND3 = "CPF" 
CORRECTION_METHOD_GAIN_BAND4 = "CPF" 
CORRECTION_METHOD_GAIN_BAND5 = "CPF" 
CORRECTION_METHOD_GAIN_BAND6 = "IC" 
CORRECTION_METHOD_GAIN_BAND7 = "CPF"
CORRECTION_METHOD_BIAS = "IC"
SUN AZIMUTH = 119.2319015SUN ELEVATION = 46.0738534OUTPUT_FORMAT = "GEOTIFF"
END_GROUP = PRODUCT_PARAMETERS
GROUP = CORRECTIONS_APPLIED
STRIPING_BAND1 = "NONE"
STRIPING_BAND2 = "NONE"
STRIPING_BAND3 = "NONE"
STRIPING_BAND4 = "NONE"
STRIPING_BAND5 = "NONE"
STRIPING_BAND6 = "NONE"
STRIPING_BAND7 = "NONE"
BANDING = "N"COHERENT NOISE = "N"MEMORY_EFFECT = "Y"
SCAN_CORRELATED_SHIFT = "Y"
INOPERABLE_DETECTORS = "N"
DROPPED_LINES = "N"
END_GROUP = CORRECTIONS_APPLIED
GROUP = PROJECTION_PARAMETERS
REFERENCE_DATUM = "WGS84"
REFERENCE_ELLIPSOID = "WGS84"
GRID_CELL_SIZE_THM = 30.000
GRID_CELL_SIZE_REF = 30.000
ORIENTATION = "NUP"
RESAMPLING_OPTION = "CC"
MAP_PROJECTION = "UTM"
END_GROUP = PROJECTION_PARAMETERS
GROUP = UTM_PARAMETERS
ZONE NUMBER = 16END_GROUP = UTM_PARAMETERS
END_GROUP = L1_METADATA_FILE
END
```
 $GROUP = L1$ \_METADATA\_FILE

GROUP = METADATA\_FILE\_INFO ORIGIN = "Image courtesy of the U.S. Geological Survey" REQUEST ID = "8881102100001 69033" PRODUCT\_CREATION\_TIME = 2011-02-10T18:19:51Z  $STATION$   $ID = "EDC"$ LANDSAT5\_XBAND = "1" GROUND\_STATION = "CHM" LPS PROCESSOR NUMBER  $= 0$ DATEHOUR\_CONTACT\_PERIOD = "1100815" SUBINTERVAL\_NUMBER = "01"  $END$  GROUP = METADATA FILE INFO GROUP = PRODUCT\_METADATA PRODUCT TYPE = "L1T" ELEVATION\_SOURCE = "GLS2000" PROCESSING\_SOFTWARE = "LPGS\_11.3.0" EPHEMERIS\_TYPE = "DEFINITIVE" SPACECRAFT\_ID = "Landsat5" SENSOR\_ID = "TM" SENSOR\_MODE = "BUMPER"  $ACQUISITION$  DATE = 2011-01-08 SCENE\_CENTER\_SCAN\_TIME = 15:55:54.3840190Z WRS  $PATH = 17$ STARTING ROW  $= 51$  $ENDING_ROW = 51$ BAND\_COMBINATION = "1234567" PRODUCT\_UL\_CORNER\_LAT = 13.9502048 PRODUCT UL CORNER LON = -87.5962095 PRODUCT UR CORNER LAT = 13.9457446 PRODUCT\_UR\_CORNER\_LON = -85.4106031 PRODUCT LL CORNER LAT = 12.0676158 PRODUCT\_LL\_CORNER\_LON = -87.5917287 PRODUCT\_LR\_CORNER\_LAT = 12.0637763 PRODUCT\_LR\_CORNER\_LON = -85.4225429 PRODUCT\_UL\_CORNER\_MAPX = 435600.000 PRODUCT UL CORNER MAPY = 1542300.000 PRODUCT UR CORNER MAPX = 671700.000 PRODUCT\_UR\_CORNER\_MAPY = 1542300.000 PRODUCT\_LL\_CORNER\_MAPX = 435600.000 PRODUCT\_LL\_CORNER\_MAPY = 1334100.000 PRODUCT LR\_CORNER\_MAPX = 671700.000 PRODUCT\_LR\_CORNER\_MAPY = 1334100.000 PRODUCT\_SAMPLES\_REF = 7871 PRODUCT\_LINES\_REF = 6941 PRODUCT\_SAMPLES\_THM = 7871 PRODUCT\_LINES\_THM = 6941
BAND1\_FILE\_NAME = "L5017051\_05120110108\_B10.TIF" BAND2\_FILE\_NAME = "L5017051\_05120110108\_B20.TIF" BAND3\_FILE\_NAME = "L5017051\_05120110108\_B30.TIF" BAND4\_FILE\_NAME = "L5017051\_05120110108\_B40.TIF" BAND5\_FILE\_NAME = "L5017051\_05120110108\_B50.TIF" BAND6\_FILE\_NAME = "L5017051\_05120110108\_B60.TIF" BAND7\_FILE\_NAME = "L5017051\_05120110108\_B70.TIF" GCP\_FILE\_NAME = "L5017051\_05120110108\_GCP.txt" METADATA\_L1\_FILE\_NAME = "L5017051\_05120110108\_MTL.txt" CPF\_FILE\_NAME = "L5CPF20110101\_20110331\_03" END\_GROUP = PRODUCT\_METADATA GROUP = MIN\_MAX\_RADIANCE  $LMAX$  BAND1 = 193.000 LMIN  $BAND1 = -1.520$ LMAX  $BAND2 = 365.000$ LMIN  $BAND2 = -2.840$ LMAX  $BAND3 = 264.000$ LMIN  $BAND3 = -1.170$ LMAX  $BAND4 = 221.000$  $LMIN_BAND4 = -1.510$ LMAX  $BAND5 = 30.200$ LMIN  $BAND5 = -0.370$ LMAX BAND $6 = 15.303$ LMIN  $BAND6 = 1.238$ LMAX  $BAND7 = 16.500$ LMIN  $BAND7 = -0.150$  $END$  GROUP = MIN MAX RADIANCE GROUP = MIN\_MAX\_PIXEL\_VALUE  $QCALMAX_BAND1 = 255.0$  $OCALMIN$  BAND1 = 1.0  $QCALMAX_BAND2 = 255.0$  $OCALMIN$  BAND2 = 1.0  $OCALMAX$  BAND3 = 255.0  $QCALMIN_BAND3 = 1.0$  $OCALMAX$  BAND4 = 255.0  $OCALMIN$  BAND4 = 1.0  $QCALMAX_BAND5 = 255.0$  $CALMIN$  $BAND5 = 1.0$  $QCALMAX_BAND6 = 255.0$  $OCALMIN$  BAND6 = 1.0  $QCALMAX_BAND7 = 255.0$ QCALMIN\_BAND7 = 1.0 END\_GROUP = MIN\_MAX\_PIXEL\_VALUE GROUP = PRODUCT\_PARAMETERS CORRECTION\_METHOD\_GAIN\_BAND1 = "CPF"

CORRECTION\_METHOD\_GAIN\_BAND2 = "CPF" CORRECTION\_METHOD\_GAIN\_BAND3 = "CPF" CORRECTION\_METHOD\_GAIN\_BAND4 = "CPF" CORRECTION\_METHOD\_GAIN\_BAND5 = "CPF" CORRECTION\_METHOD\_GAIN\_BAND6 = "IC" CORRECTION\_METHOD\_GAIN\_BAND7 = "CPF" CORRECTION\_METHOD\_BIAS = "IC"  $SUN$  AZIMUTH = 140.6404732 SUN ELEVATION =  $44.6027283$ OUTPUT\_FORMAT = "GEOTIFF" END\_GROUP = PRODUCT\_PARAMETERS GROUP = CORRECTIONS\_APPLIED STRIPING\_BAND1 = "NONE" STRIPING\_BAND2 = "NONE" STRIPING\_BAND3 = "NONE" STRIPING\_BAND4 = "NONE" STRIPING\_BAND5 = "NONE" STRIPING\_BAND6 = "NONE" STRIPING\_BAND7 = "NONE"  $BANDING = "N"$ COHERENT  $NOISE = "N"$ MEMORY\_EFFECT = "Y" SCAN\_CORRELATED\_SHIFT = "Y" INOPERABLE\_DETECTORS = "N" DROPPED\_LINES = "N" END\_GROUP = CORRECTIONS\_APPLIED GROUP = PROJECTION\_PARAMETERS REFERENCE\_DATUM = "WGS84" REFERENCE\_ELLIPSOID = "WGS84" GRID CELL SIZE THM  $= 30.000$ GRID\_CELL\_SIZE\_REF = 30.000

```
ORIENTATION = "NUP"
RESAMPLING_OPTION = "CC"
MAP_PROJECTION = "UTM"
END_GROUP = PROJECTION_PARAMETERS
GROUP = UTM_PARAMETERS
ZONE_NUMBER = 16END_GROUP = UTM_PARAMETERS
END_GROUP = L1_METADATA_FILE
END
```
GROUP = L1\_METADATA\_FILE GROUP = METADATA\_FILE\_INFO ORIGIN = "Image courtesy of the U.S. Geological Survey" REQUEST ID = "0101011300699\_00017"

PRODUCT\_CREATION\_TIME = 2010-12-01T04:26:45Z  $STATION$   $ID = "EDC"$ LANDSAT7 $XBAND = "2"$ GROUND\_STATION = "EDC" LPS PROCESSOR NUMBER  $= 9$ DATEHOUR\_CONTACT\_PERIOD = "0009902" SUBINTERVAL NUMBER  $=$  "03" END\_GROUP = METADATA\_FILE\_INFO GROUP = PRODUCT\_METADATA PRODUCT\_TYPE = "L1T" ELEVATION\_SOURCE = "GLS2000" PROCESSING\_SOFTWARE = "LPGS\_11.2.1" EPHEMERIS\_TYPE = "DEFINITIVE" SPACECRAFT\_ID = "Landsat7" SENSOR  $ID = "ETM+"$ SENSOR\_MODE = "SAM" ACQUISITION\_DATE = 2000-04-07 SCENE\_CENTER\_SCAN\_TIME = 15:58:23.9280273Z WRS  $PATH = 17$ STARTING ROW  $= 51$ ENDING ROW  $= 51$ BAND\_COMBINATION = "123456678" PRODUCT UL CORNER LAT = 13.9420330 PRODUCT UL CORNER LON = -87.6100744 PRODUCT\_UR\_CORNER\_LAT = 13.9373345 PRODUCT\_UR\_CORNER\_LON = -85.3690163 PRODUCT LL CORNER LAT = 12.0485962 PRODUCT LL CORNER LON = -87.6054681 PRODUCT LR CORNER LAT = 12.0445557 PRODUCT\_LR\_CORNER\_LON = -85.3813253 PRODUCT UL CORNER MAPX = 434100.000 PRODUCT UL CORNER MAPY = 1541400.000 PRODUCT\_UR\_CORNER\_MAPX = 676200.000 PRODUCT\_UR\_CORNER\_MAPY = 1541400.000 PRODUCT LL CORNER MAPX = 434100.000 PRODUCT\_LL\_CORNER\_MAPY = 1332000.000 PRODUCT\_LR\_CORNER\_MAPX = 676200.000 PRODUCT\_LR\_CORNER\_MAPY = 1332000.000 PRODUCT\_SAMPLES\_PAN = 16141 PRODUCT LINES PAN = 13961 PRODUCT\_SAMPLES\_REF = 8071 PRODUCT\_LINES\_REF = 6981 PRODUCT\_SAMPLES\_THM = 8071 PRODUCT\_LINES\_THM = 6981 BAND1\_FILE\_NAME = "L71017051\_05120000407\_B10.TIF"

BAND2\_FILE\_NAME = "L71017051\_05120000407\_B20.TIF" BAND3\_FILE\_NAME = "L71017051\_05120000407\_B30.TIF" BAND4\_FILE\_NAME = "L71017051\_05120000407\_B40.TIF" BAND5\_FILE\_NAME = "L71017051\_05120000407\_B50.TIF" BAND61\_FILE\_NAME = "L71017051\_05120000407\_B61.TIF" BAND62\_FILE\_NAME = "L72017051\_05120000407\_B62.TIF" BAND7\_FILE\_NAME = "L72017051\_05120000407\_B70.TIF" BAND8\_FILE\_NAME = "L72017051\_05120000407\_B80.TIF" GCP\_FILE\_NAME = "L71017051\_05120000407\_GCP.txt" METADATA\_L1\_FILE\_NAME = "L71017051\_05120000407\_MTL.txt" CPF\_FILE\_NAME = "L7CPF20000401\_20000630\_12" END\_GROUP = PRODUCT\_METADATA GROUP = MIN\_MAX\_RADIANCE  $LMAX$  BAND1 = 191.600 LMIN  $BAND1 = -6.200$ LMAX  $BAND2 = 196.500$ LMIN  $BAND2 = -6.400$  $LMAX$  BAND3 = 152.900 LMIN  $BAND3 = -5.000$ LMAX  $BAND4 = 241.100$ LMIN  $BAND4 = -5.100$  $LMAX_BAND5 = 31.060$ LMIN  $BAND5 = -1.000$ LMAX BAND61 =  $17.040$ LMIN BAND61 =  $0.000$ LMAX BAND $62 = 12.650$ LMIN BAND $62 = 3.200$  $LMAX$  BAND7 = 10.800 LMIN  $BAND7 = -0.350$  $LMAX_BAND8 = 243.100$ LMIN  $BAND8 = -4.700$ END\_GROUP = MIN\_MAX\_RADIANCE GROUP = MIN\_MAX\_PIXEL\_VALUE  $QCALMAX_BAND1 = 255.0$  $QCALMIN_BAND1 = 1.0$  $QCALMAX_BAND2 = 255.0$  $QCALMIN_BAND2 = 1.0$  $QCALMAX_BAND3 = 255.0$  $QCALMIN_BAND3 = 1.0$  $OCALMAX$  BAND4 = 255.0  $QCALMIN$   $BAND4 = 1.0$  $QCALMAX_BAND5 = 255.0$  $QCALMIN_BAND5 = 1.0$  $QCALMAX_BAND61 = 255.0$  $OCALMIN$  BAND61 = 1.0

 $OCALMAX$  BAND62 = 255.0  $OCALMIN$  BAND62 = 1.0  $OCALMAX$  BAND7 = 255.0  $QCALMIN_BAND7 = 1.0$  $QCALMAX_BAND8 = 255.0$  $OCALMIN$  BAND8 = 1.0 END\_GROUP = MIN\_MAX\_PIXEL\_VALUE GROUP = PRODUCT\_PARAMETERS CORRECTION\_METHOD\_GAIN\_BAND1 = "CPF" CORRECTION\_METHOD\_GAIN\_BAND2 = "CPF" CORRECTION\_METHOD\_GAIN\_BAND3 = "CPF" CORRECTION\_METHOD\_GAIN\_BAND4 = "CPF" CORRECTION\_METHOD\_GAIN\_BAND5 = "CPF" CORRECTION\_METHOD\_GAIN\_BAND61 = "CPF" CORRECTION\_METHOD\_GAIN\_BAND62 = "CPF" CORRECTION\_METHOD\_GAIN\_BAND7 = "CPF" CORRECTION\_METHOD\_GAIN\_BAND8 = "CPF" CORRECTION\_METHOD\_BIAS = "IC" BAND1 $GAIN = "H"$ BAND2 $GAIN = "H"$ BAND3\_GAIN = "H"  $BAND4_GAIN = "L"$ BAND5 $GAIN = "H"$ BAND6 $GAIN1 = "L"$  $BAND6_GAIN2 = "H"$ BAND7\_GAIN = "H" BAND8 $GAIN = "L"$ BAND1\_GAIN\_CHANGE = "0" BAND2\_GAIN\_CHANGE = "0" BAND3\_GAIN\_CHANGE = "0" BAND4 GAIN CHANGE =  $"0"$ BAND5\_GAIN\_CHANGE = "0" BAND6\_GAIN\_CHANGE1 =  $"0"$ BAND6\_GAIN\_CHANGE2 = "0" BAND7\_GAIN\_CHANGE = "0" BAND8\_GAIN\_CHANGE = "0" BAND1 SL GAIN CHANGE  $= 0$  $BAND2$ \_SL\_GAIN\_CHANGE = 0  $BAND3_SL_GAIN_CHANGE = 0$  $BAND4\_SL\_GAIN\_CHANGE = 0$ BAND5 SL GAIN CHANGE  $= 0$  $BAND6$ <sub>\_SL\_GAIN\_CHANGE1 = 0</sub>  $BAND6$ <sub>\_SL\_GAIN\_CHANGE2 = 0</sub>  $BAND7$ \_SL\_GAIN\_CHANGE = 0  $BAND8$ <sub>\_SL\_GAIN\_CHANGE = 0</sub> SUN\_AZIMUTH = 99.6338996

```
SUN ELEVATION = 62.3629768OUTPUT_FORMAT = "GEOTIFF"
END_GROUP = PRODUCT_PARAMETERS
GROUP = CORRECTIONS_APPLIED
STRIPING_BAND1 = "NONE"
STRIPING_BAND2 = "NONE"
STRIPING_BAND3 = "NONE"
STRIPING_BAND4 = "NONE"
STRIPING_BAND5 = "NONE"
STRIPING_BAND61 = "NONE"
STRIPING BAND62 = "NONE"
STRIPING_BAND7 = "NONE"
STRIPING_BAND8 = "NONE"
BANDING = "N"COHERENT NOISE = "Y"MEMORY_EFFECT = "N"
SCAN_CORRELATED_SHIFT = "N"
INOPERABLE_DETECTORS = "N"
DROPPED_LINES = "N"
END_GROUP = CORRECTIONS_APPLIED
GROUP = PROJECTION_PARAMETERS
REFERENCE_DATUM = "WGS84"
REFERENCE_ELLIPSOID = "WGS84"
GRID CELL SIZE PAN = 15.000GRID_CELL_SIZE_THM = 30.000
GRID_CELL_SIZE_REF = 30.000
ORIENTATION = "NUP"
RESAMPLING_OPTION = "CC"
MAP_PROJECTION = "UTM"
END_GROUP = PROJECTION_PARAMETERS
GROUP = UTM_PARAMETERS
ZONE_NUMBER = 16
END_GROUP = UTM_PARAMETERS
END GROUP = L1 METADATA FILE
END
```

| Latitud | Longitud | <b>Finca</b> | <b>Estado Fenológico</b> |  |
|---------|----------|--------------|--------------------------|--|
| 550117  | 1519234  | Campo Fresco | Bosque regeneración      |  |
| 550037  | 1519495  | Campo Fresco | Bosque joven             |  |
| 550129  | 1519417  | Campo Fresco | <b>Bosque Maduro</b>     |  |
| 551689  | 1516219  | San Martin   | Bosque regeneración      |  |
| 551507  | 1516203  | San Martin   | Bosque joven             |  |
| 551316  | 1516310  | San Martin   | <b>Bosque Maduro</b>     |  |
| 552400  | 1517356  | El Sarrete   | Bosque regeneración      |  |
| 552438  | 1517185  | El Sarrete   | Bosque joven             |  |
| 552495  | 1517356  | El Sarrete   | <b>Bosque Maduro</b>     |  |

**Anexo 8.** Coordenadas UTM de los nueves puntos de control en el Municipio de Dipilto 2011

**Anexo 9.** Datos de campo de toneladas de carbono por hectáreas en el Municipio de Dipilto 2011

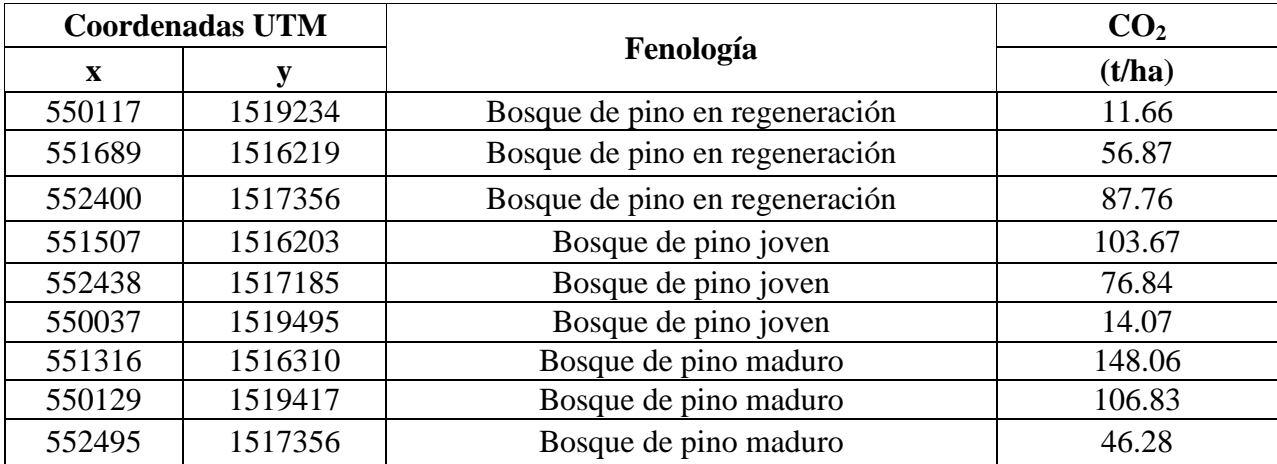

|        |         | <b>Variable Dependiente</b> | <b>Variables Independientes</b> |               |             |            |         |
|--------|---------|-----------------------------|---------------------------------|---------------|-------------|------------|---------|
| X      | Y       | CO <sub>2</sub> (Mg/ha)     | <b>NDVI</b>                     | <b>T NDVI</b> | <b>SAVI</b> | <b>MSI</b> | Banda 4 |
| 550117 | 1519234 | 11.66                       | 0.489                           | 0.994         | 0.729       | 0.668      | 0.269   |
| 550037 | 1519495 | 14.07                       | 0.571                           | 1.035         | 0.852       | 0.462      | 0.274   |
| 550129 | 1519417 | 106.83                      | 0.506                           | 1.003         | 0.755       | 0.659      | 0.250   |
| 551689 | 1516219 | 56.87                       | 0.500                           | 1.000         | 0.744       | 0.625      | 0.163   |
| 551507 | 1516203 | 103.67                      | 0.475                           | 0.987         | 0.708       | 0.665      | 0.240   |
| 551316 | 1516310 | 148.06                      | 0.506                           | 1.003         | 0.755       | 0.711      | 0.245   |
| 552400 | 1517356 | 87.76                       | 0.404                           | 0.951         | 0.603       | 0.822      | 0.240   |
| 552438 | 1517185 | 76.84                       | 0.421                           | 0.960         | 0.627       | 0.729      | 0.216   |
| 552495 | 1517356 | 46.28                       | 0.432                           | 0.965         | 0.644       | 0.987      | 0.226   |

**Anexo 10.** Modelos De Estimación de Carbono en Bosque de Pino Municipio de Dipilto 2011

**Anexo 11.** Dimensiones del árbol tipo por cada finca y estado de desarrollo**,** Municipio de Dipilto 2011

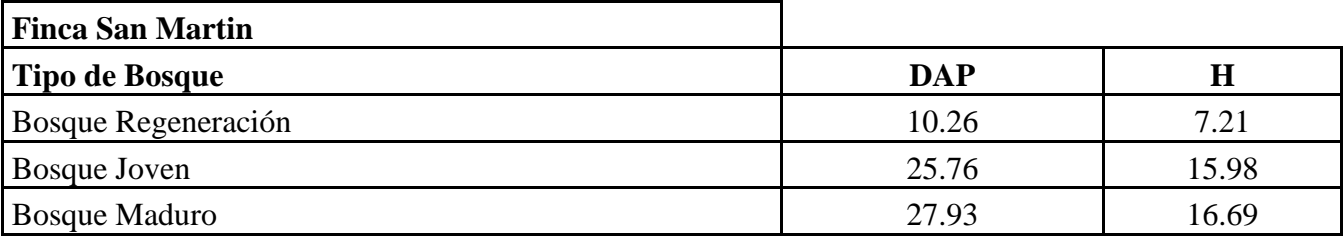

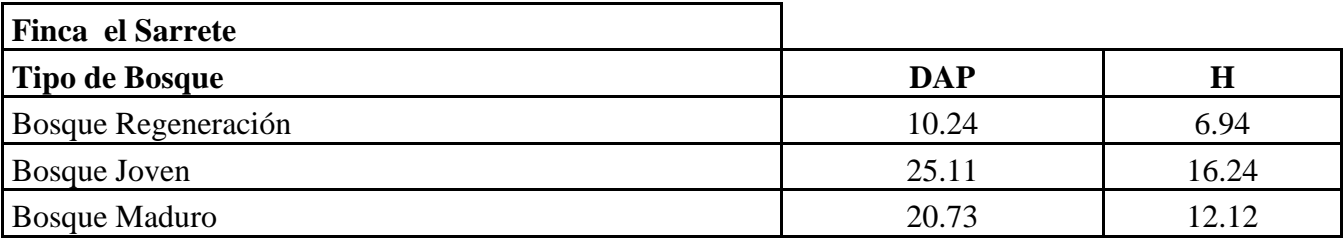

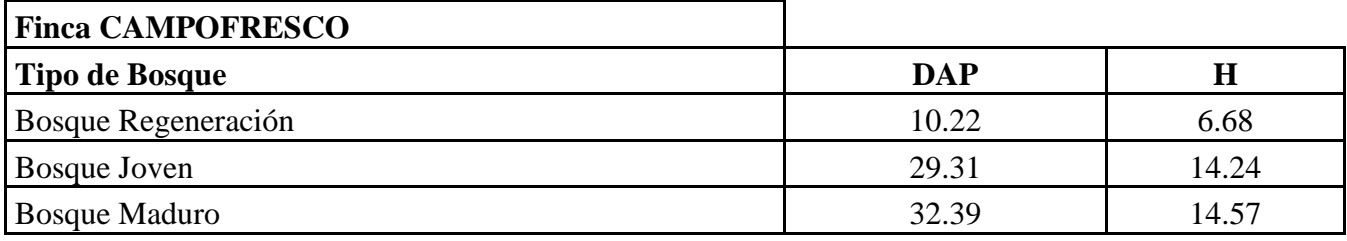

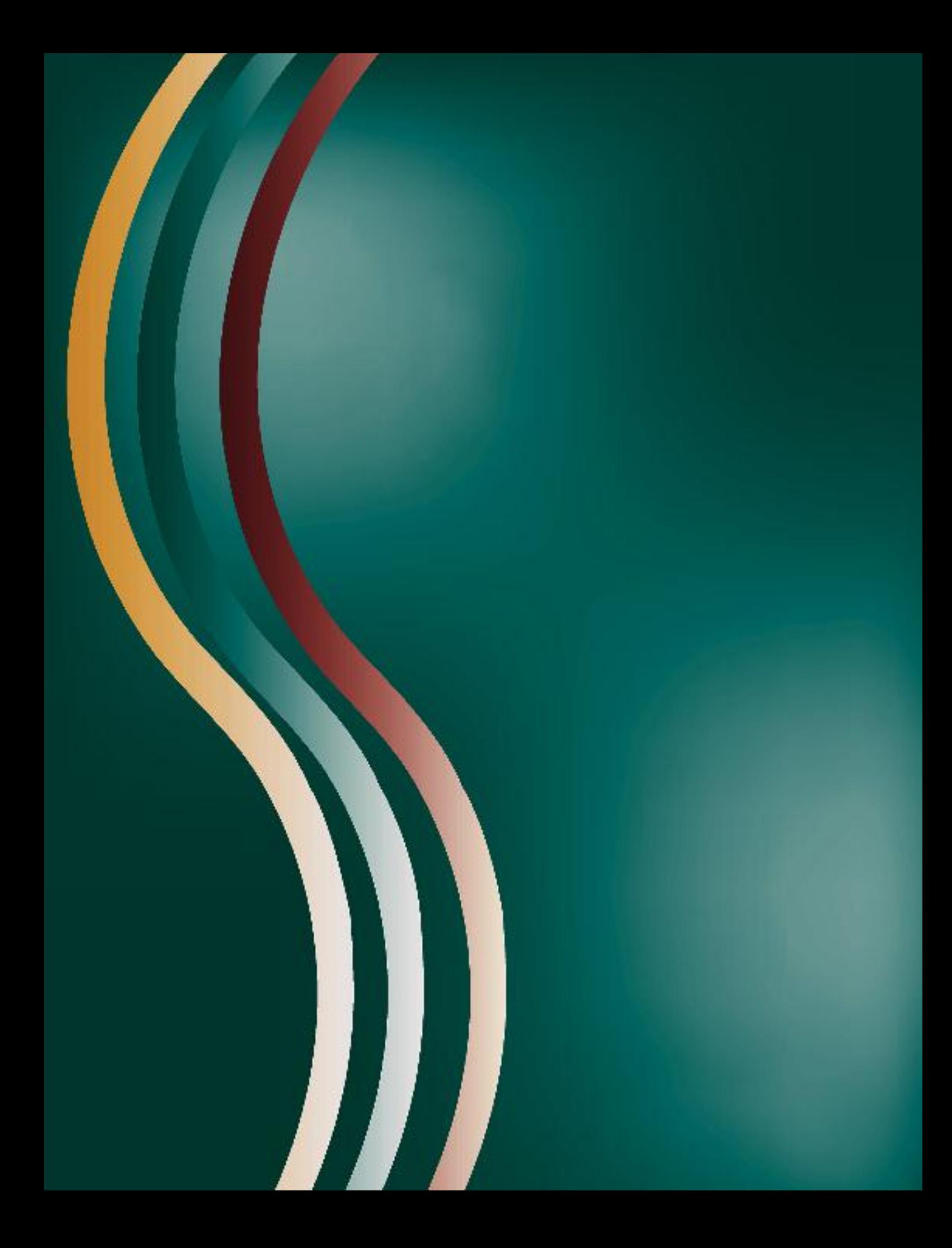